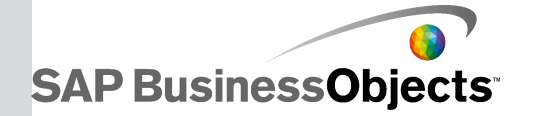

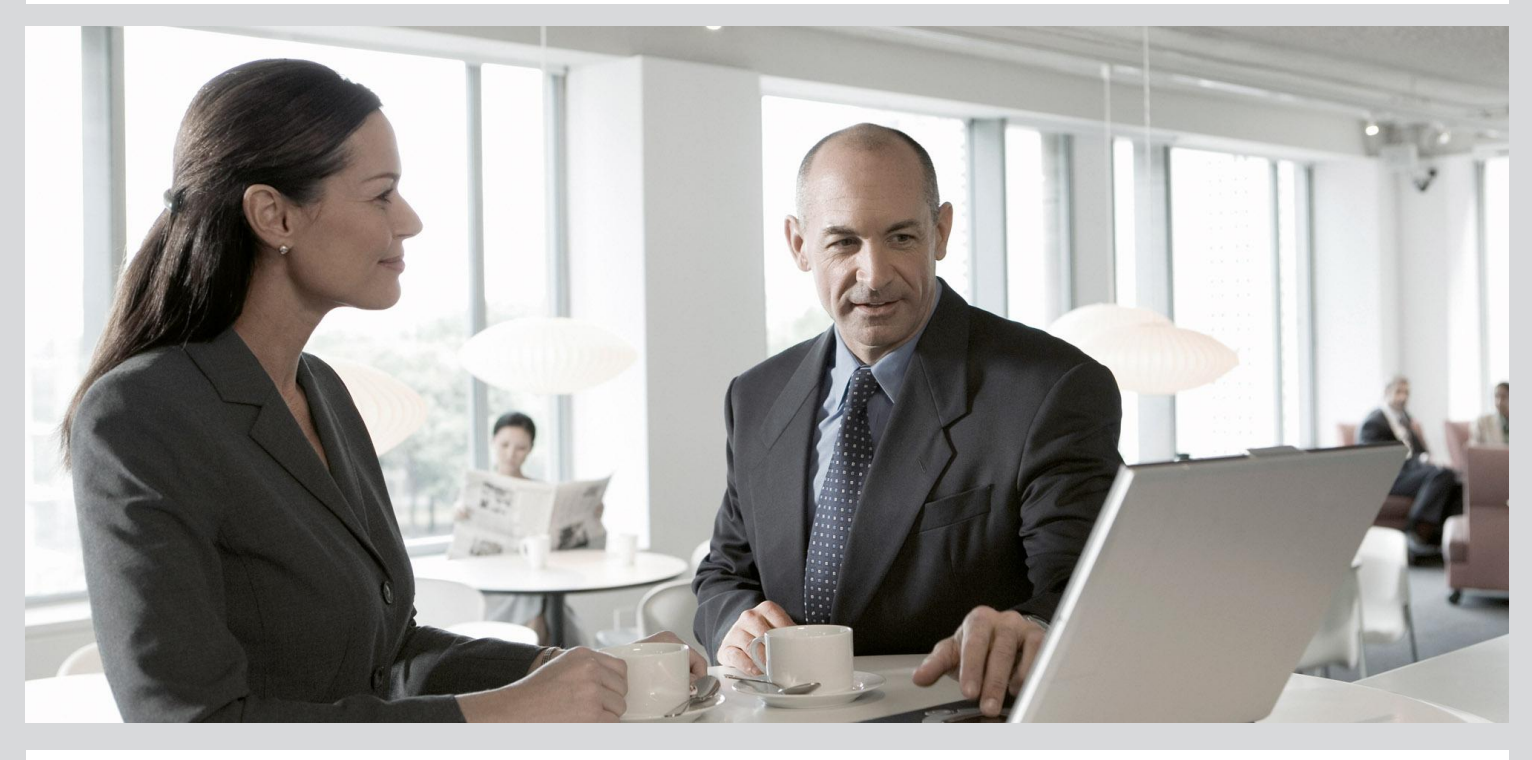

# Content Objects Summary

■ SAP BusinessObjects Data Services XI 4.0 (14.0.0)

2011-07-12

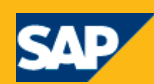

#### Copyright

© 2011 SAP AG. All rights reserved.SAP, R/3, SAP NetWeaver, Duet, PartnerEdge, ByDesign, SAP BusinessObjects Explorer, StreamWork, and other SAP products and services mentioned herein as well as their respective logos are trademarks or registered trademarks of SAP AG in Germany and other countries.Business Objects and the Business Objects logo, BusinessObjects, Crystal Reports, Crystal Decisions, Web Intelligence, Xcelsius, and other Business Objects products and services mentioned herein as well as their respective logos are trademarks or registered trademarks of Business Objects Software Ltd. Business Objects is an SAP company.Sybase and Adaptive Server, iAnywhere, Sybase 365, SQL Anywhere, and other Sybase products and services mentioned herein as well as their respective logos are trademarks or registered trademarks of Sybase, Inc. Sybase is an SAP company. All other product and service names mentioned are the trademarks of their respective companies. Data contained in this document serves informational purposes only. National product specifications may vary.These materials are subject to change without notice. These materials are provided by SAP AG and its affiliated companies ("SAP Group") for informational purposes only, without representation or warranty of any kind, and SAP Group shall not be liable for errors or omissions with respect to the materials. The only warranties for SAP Group products and services are those that are set forth in the express warranty statements accompanying such products and services, if any. Nothing herein should be construed as constituting an additional warranty.

2011-07-12

# **Contents**

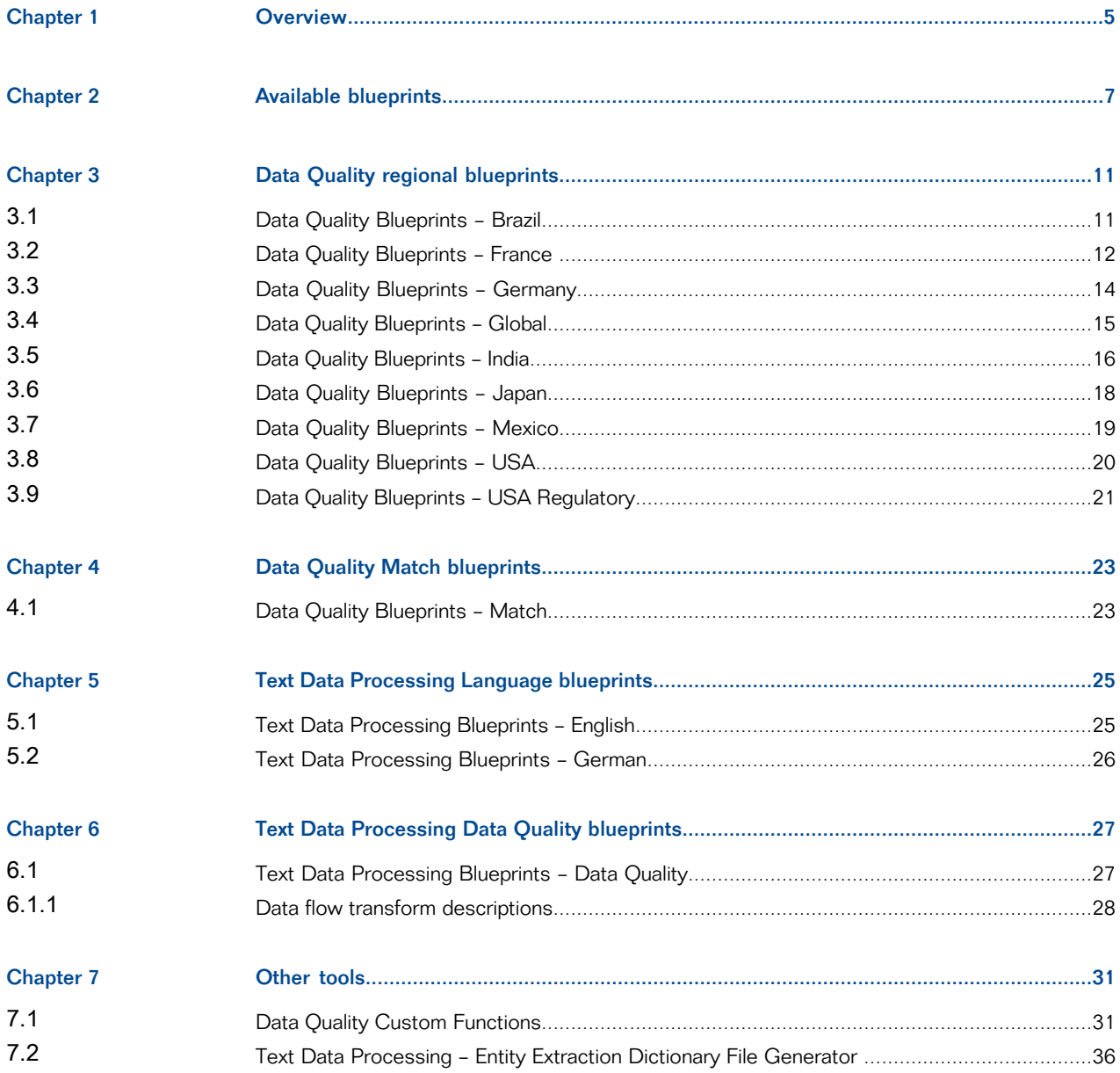

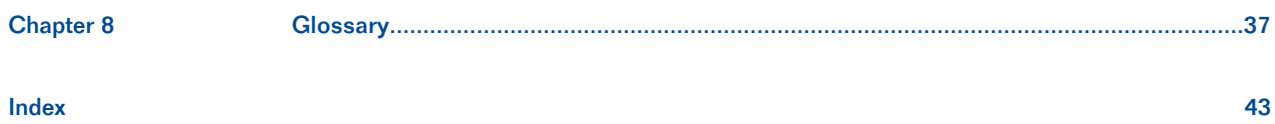

# **Overview**

<span id="page-4-1"></span><span id="page-4-0"></span>We've identified a number of common scenarios that you are likely to perform with SAP BusinessObjects Data Services. For each scenario, we've included a blueprint that is already set up to solve the business problem in that scenario. Each blueprint contains the necessary project, jobs, data flows, file formats, sample data, template tables, and custom functions to run the data flows in your environment with only a few modifications.

You can download the blueprint packages from the SAP Community Network. On the website, we periodically post new and updated blueprints, custom functions, best practices, whitepapers, and other content. You can refer to this site frequently for updated content and use the forums to provide us with any questions or requests you may have. We've also provided the ability for you to upload and share any content that you've developed with the rest of the SAP BusinessObjects Data Services development community (for instructions on uploading content, see How to Contribute at [https://www.sdn.sap.com/irj/scn/submitcontent\)](https://www.sdn.sap.com/irj/scn/submitcontent).

Instructions for downloading and installing the content objects are also located on the SAP Community Network website.

# **Available blueprints**

<span id="page-6-1"></span><span id="page-6-0"></span>To help you compare the available blueprints and decide which to download, see the following table.

For instructions on downloading and setting up the blueprints and other tools, see the appropriate User's Guide.

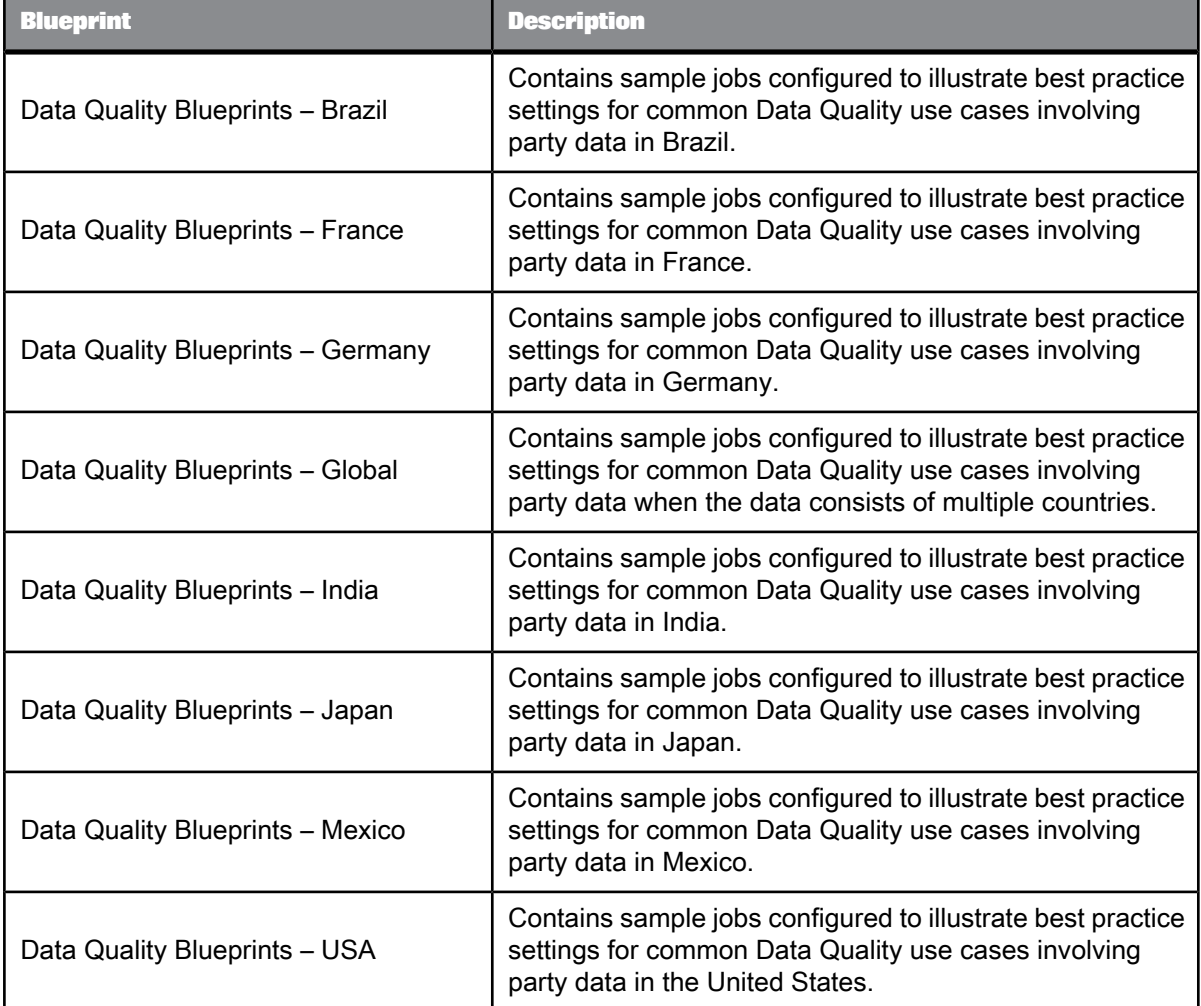

**Data Quality regional blueprints**

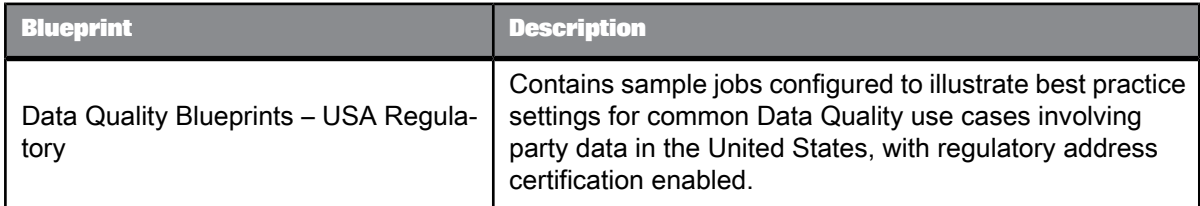

### **Data Quality Match blueprints**

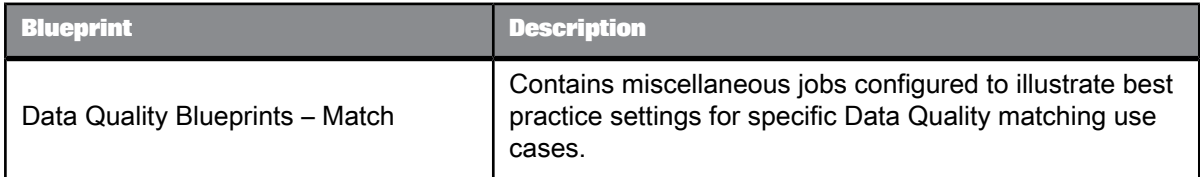

### **Text Data Processing Language blueprints**

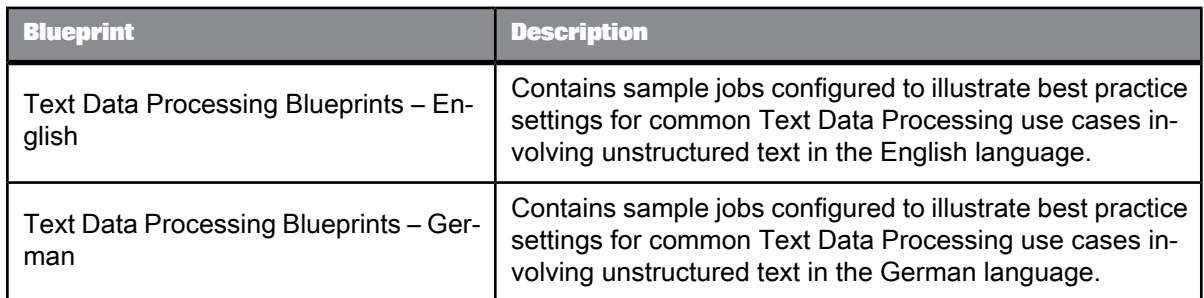

## **Text Data Processing Data Quality blueprints**

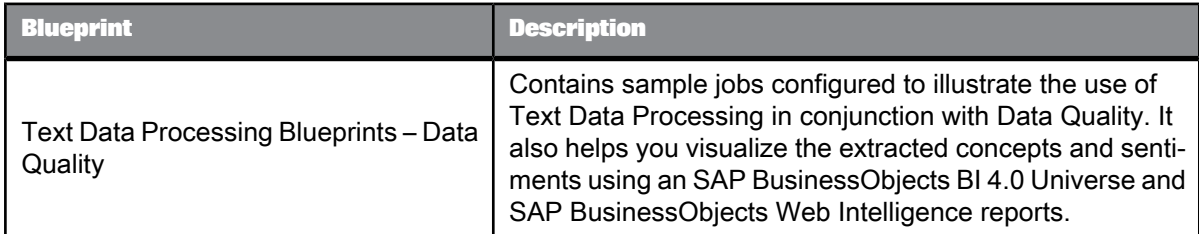

#### **Other tools**

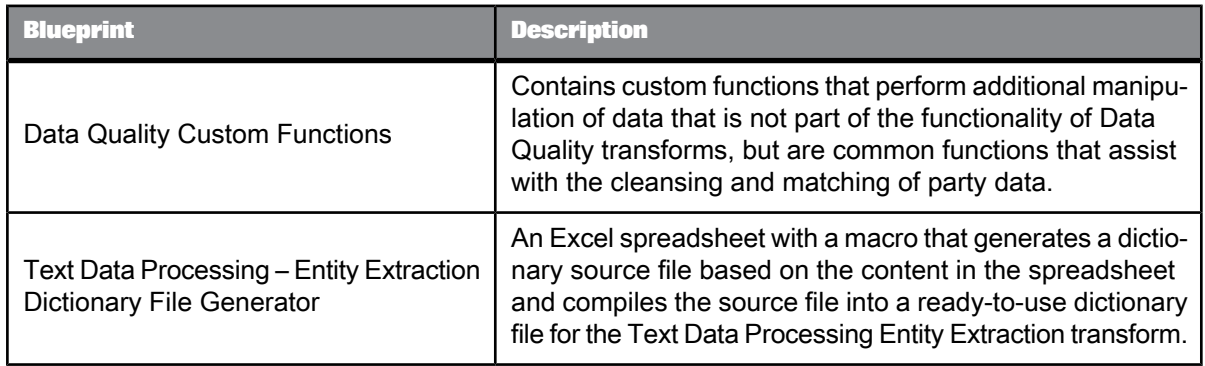

**Related Topics**

- Data Quality regional [blueprints](#page-10-0)
- Data Quality Match [blueprints](#page-22-0)
- Text Data [Processing](#page-24-0) Language blueprints
- Text Data [Processing](#page-26-0) Data Quality blueprints
- [Other](#page-30-0) tools

# **Data Quality regional blueprints**

<span id="page-10-2"></span><span id="page-10-0"></span>The following are the regional blueprints provided for common Data Quality use cases, and a list of the jobs and other objects that they contain.

For more information, see the SAP BusinessObjects Data Services Regional Blueprints User's Guide.

### <span id="page-10-3"></span><span id="page-10-1"></span>**3.1 Data Quality Blueprints – Brazil**

Contains sample jobs configured to illustrate best practice settings for common Data Quality use cases involving party data in Brazil.

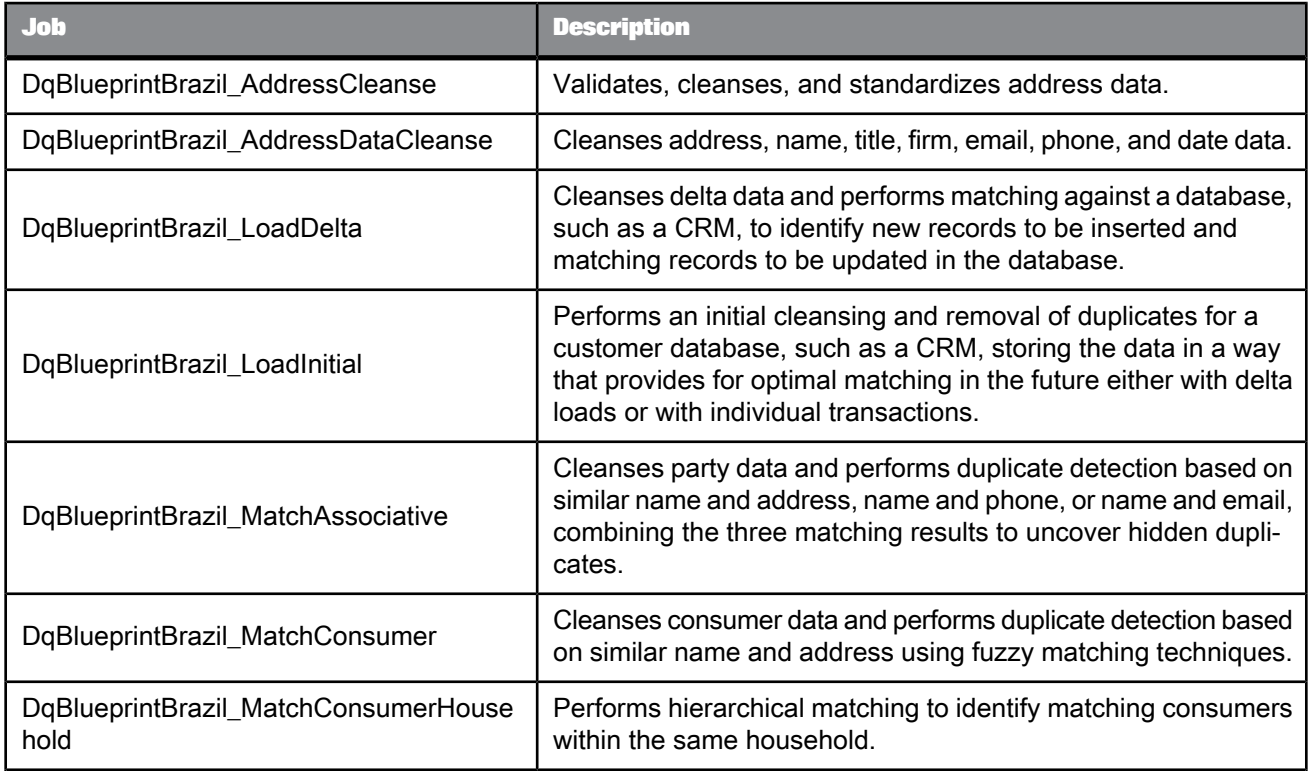

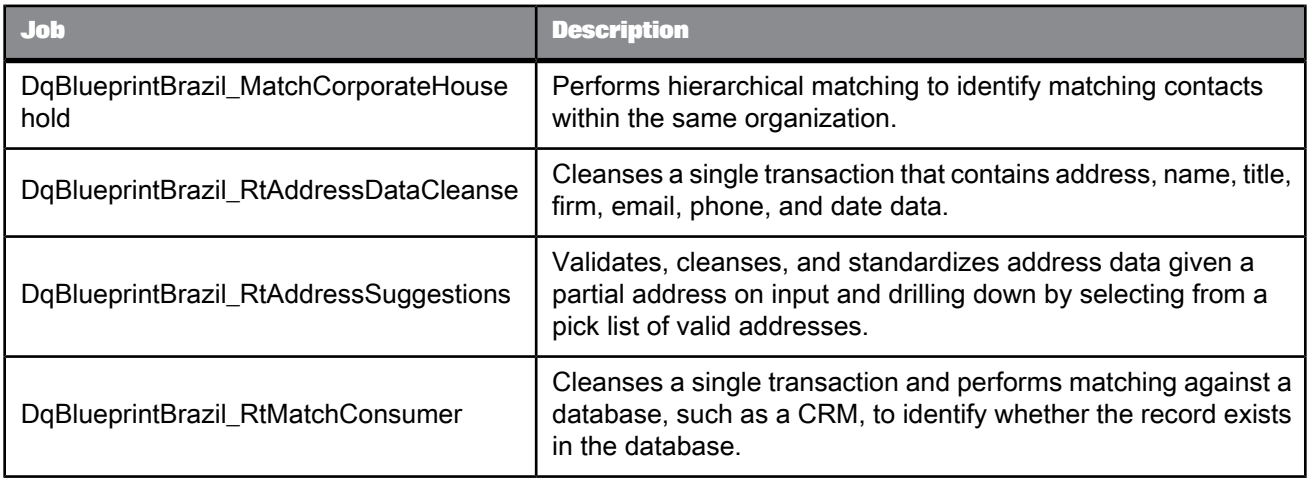

- Two custom functions that prepare address data for optimal matching in order to identify accurate duplicate addresses in Brazil.
- A custom function that removes "noise" from firm data for optimal matching in order to identify accurate duplicate firms in Brazil.
- A custom function that formats Brazilian phone numbers.
- A custom function that provides control of the prename for which the gender of a person is likely, defaulting to "Sr." and "Sra."
- A custom function that converts the information code from the address cleansing process to a description in English.

# <span id="page-11-1"></span><span id="page-11-0"></span>**3.2 Data Quality Blueprints – France**

Contains sample jobs configured to illustrate best practice settings for common Data Quality use cases involving party data in France.

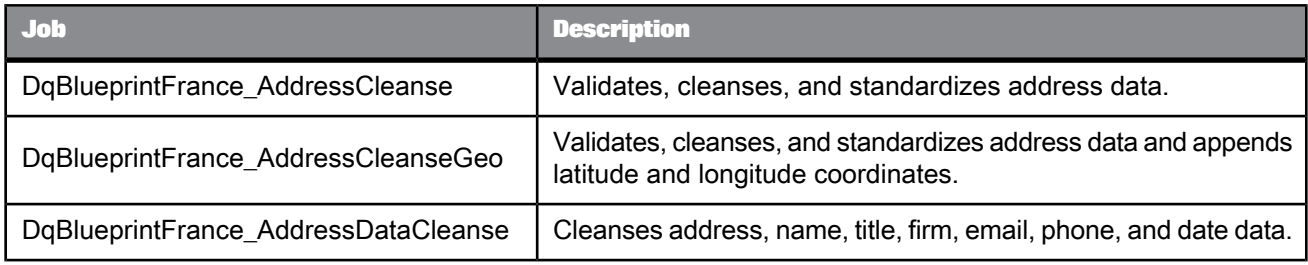

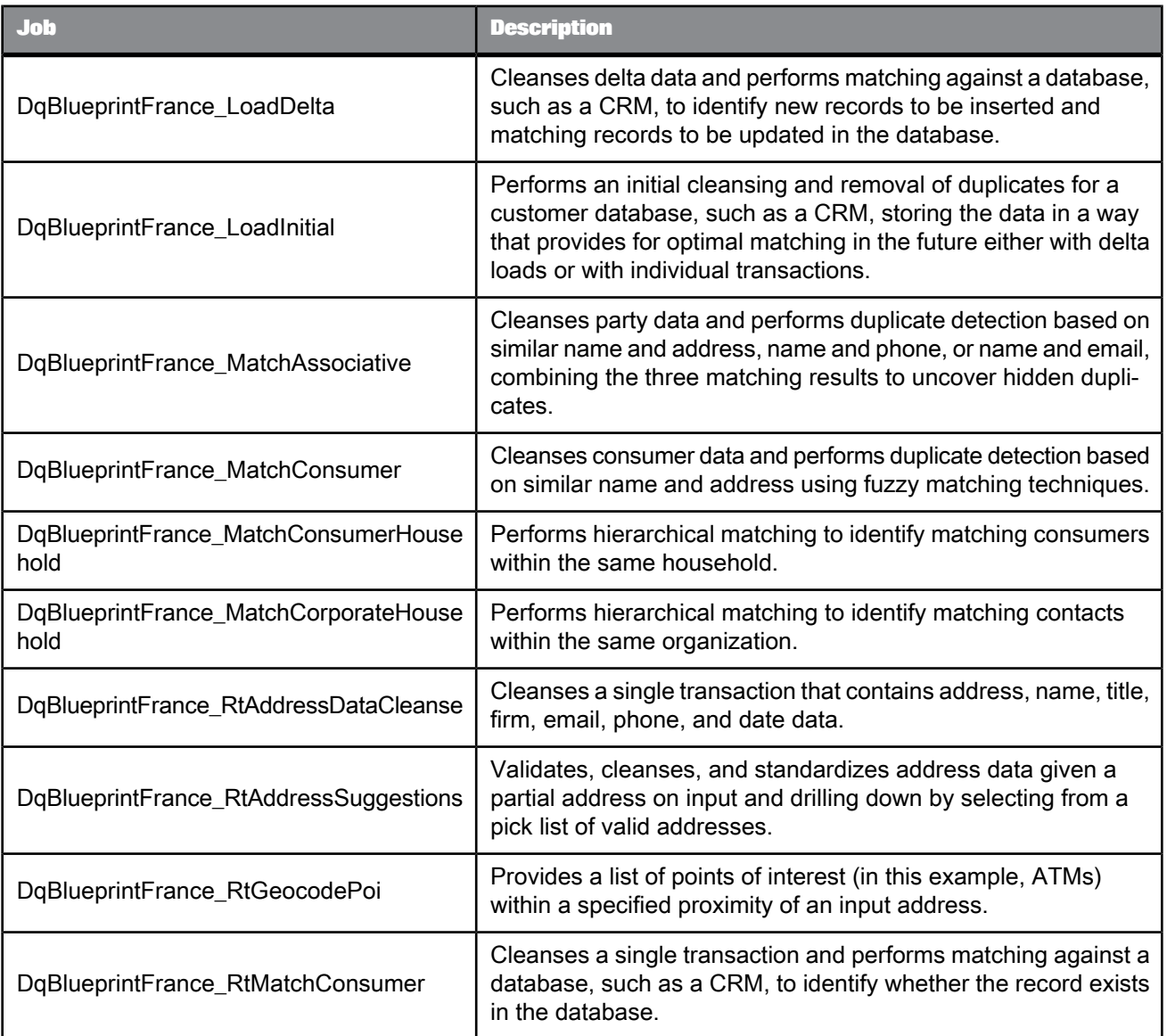

- A custom function that removes "noise" from firm data for optimal matching in order to identify accurate duplicate firms in France.
- A custom function that formats French phone numbers.
- A custom function that provides control of the prename for which the gender of a person is likely, defaulting to "M." and "Mme".
- A custom function that converts the information code from the address cleansing process to a description in English.

# <span id="page-13-1"></span><span id="page-13-0"></span>**3.3 Data Quality Blueprints – Germany**

Contains sample jobs configured to illustrate best practice settings for common Data Quality use cases involving party data in Germany.

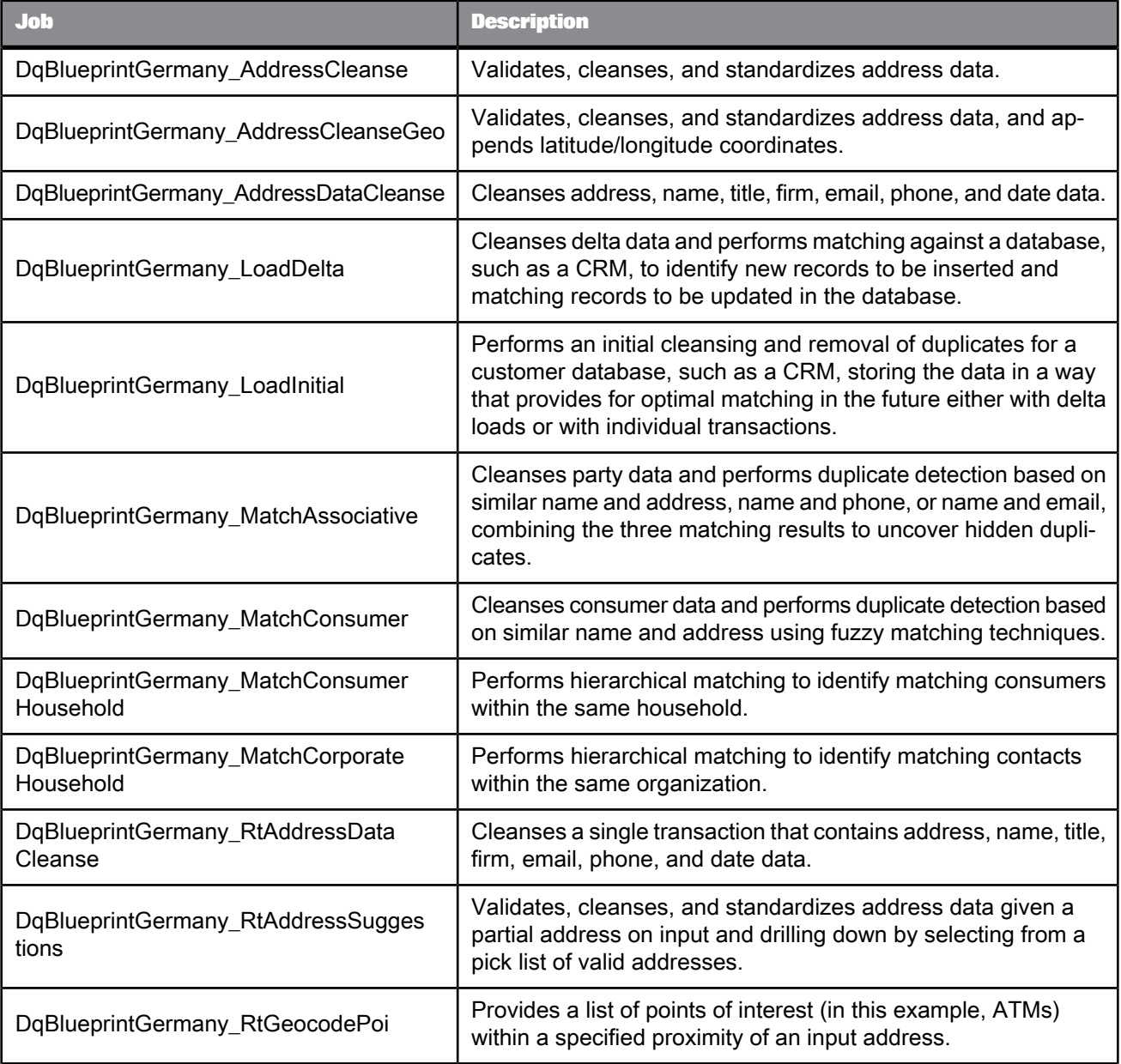

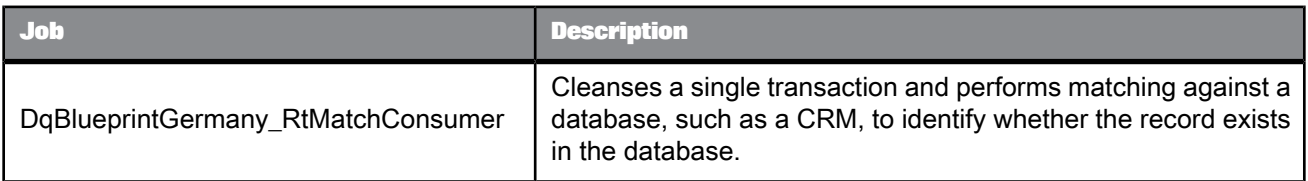

- A custom function that removes "noise" from firm data for optimal matching in order to identify accurate duplicate firms in Germany.
- A custom function that formats German phone numbers.
- A custom function that provides control of the prename for which the gender of a person is likely, defaulting to "Hr." and "Fr."
- A custom function that converts the information code from the address cleansing process to a description in English.

### <span id="page-14-1"></span><span id="page-14-0"></span>**3.4 Data Quality Blueprints – Global**

Contains sample jobs configured to illustrate best practice settings for common Data Quality use cases involving party data when the data consists of multiple countries.

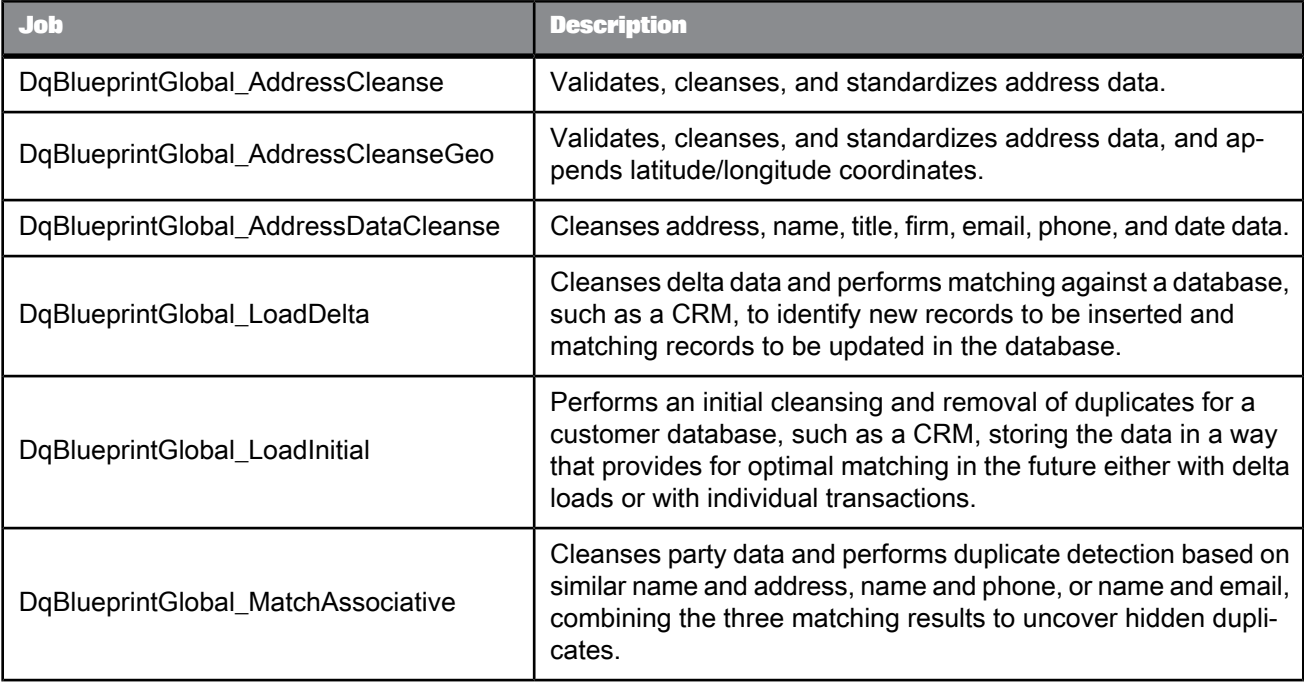

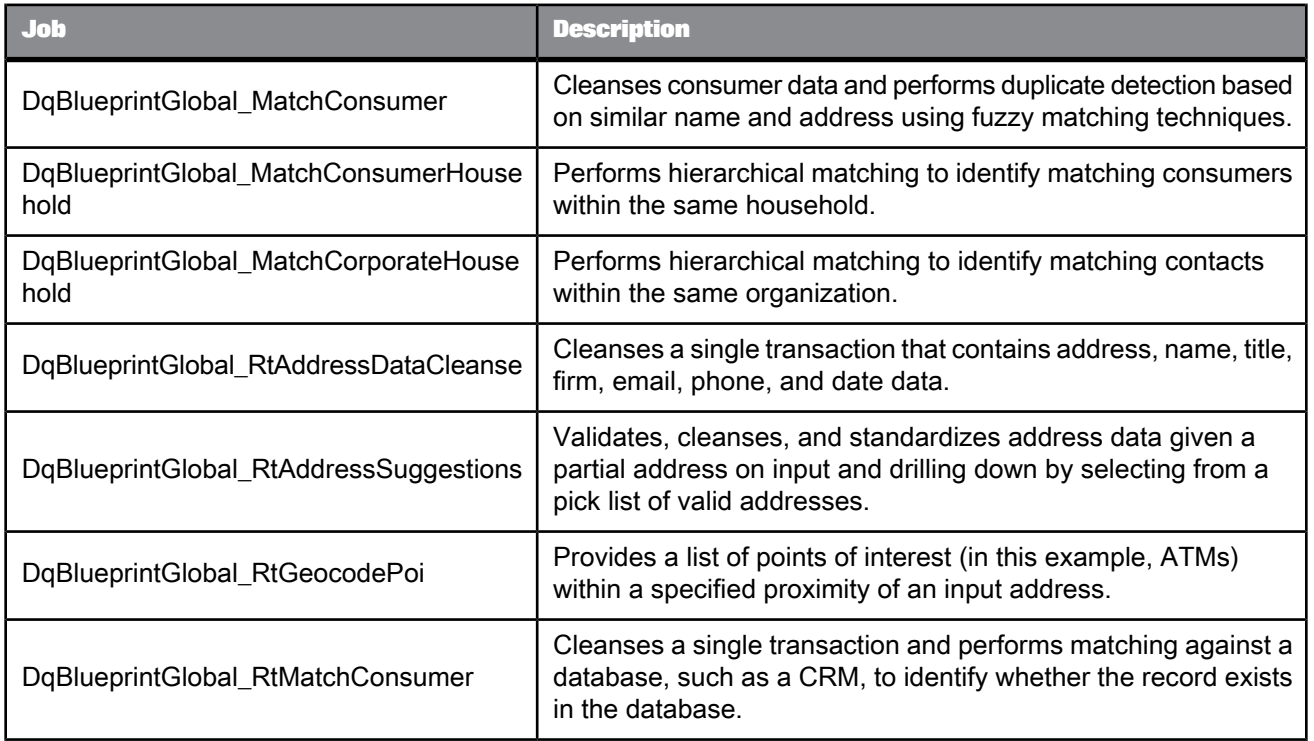

• A custom function that removes "noise" from firm data for optimal matching in order to identify accurate duplicate global firms.

## <span id="page-15-1"></span><span id="page-15-0"></span>**3.5 Data Quality Blueprints – India**

Contains sample jobs configured to illustrate best practice settings for common Data Quality use cases involving party data in India.

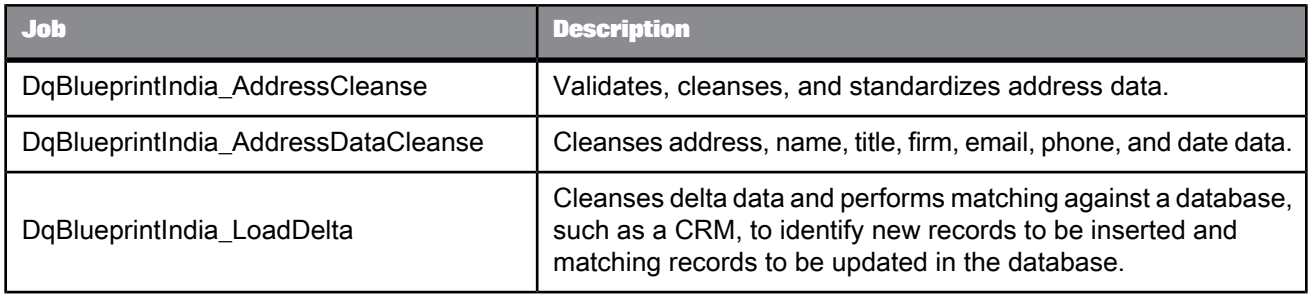

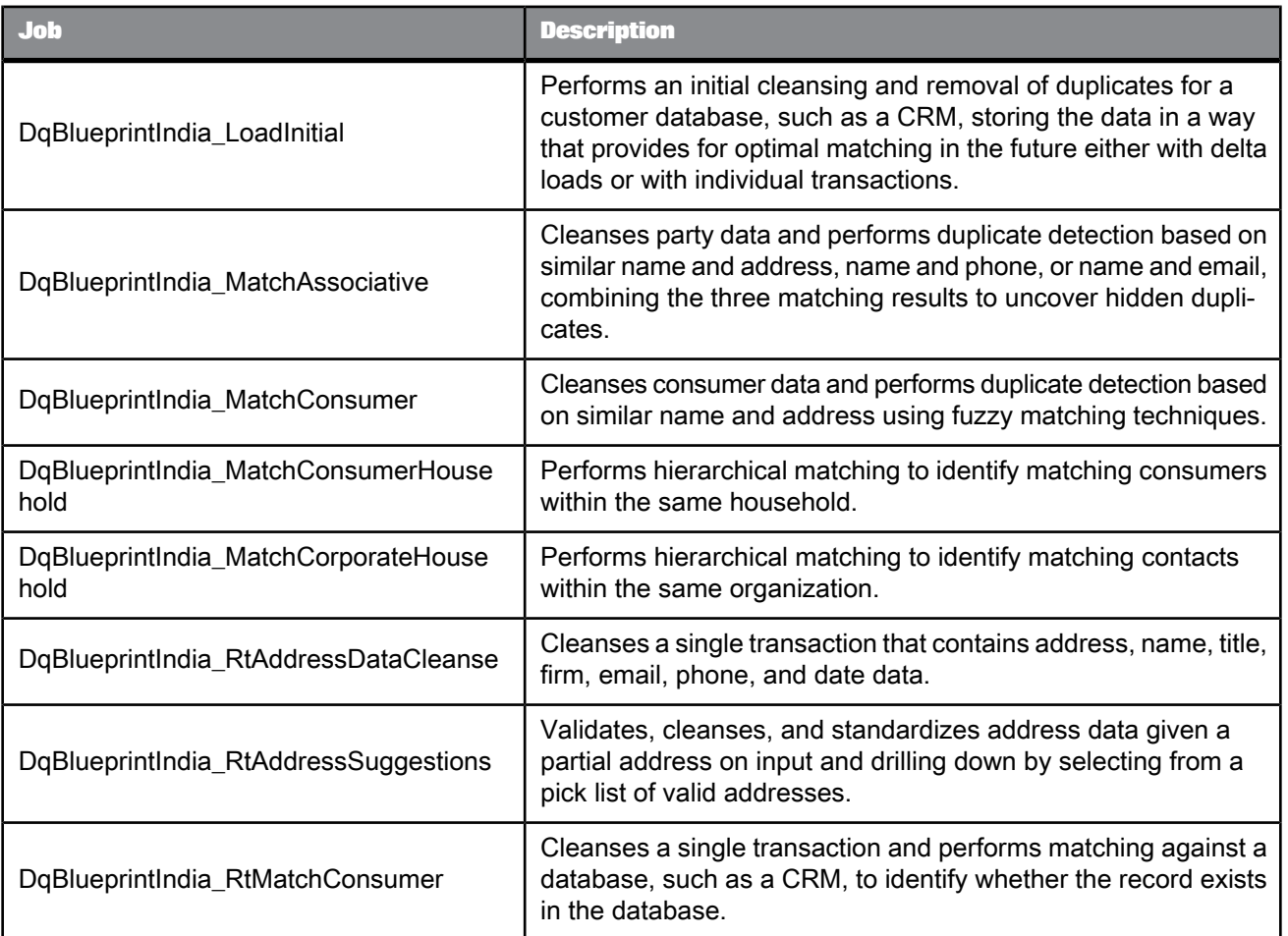

- An India-specific Global Address Cleanse transform preconfigured with best practice settings and output fields to cleanse Indian address data.
- An India-specific Data Cleanse transform preconfigured with best practice settings and output fields to cleanse Indian person, title, firm, email, phone, and date data.
- Two custom functions that prepare address data for optimal matching in order to identify accurate duplicate addresses in India.
- A custom function that removes "noise" from firm data for optimal matching in order to identify accurate duplicate firms in India.
- A custom function that formats Indian phone numbers.
- A custom function that converts the information code from the address cleansing process to a description in English.

## <span id="page-17-1"></span><span id="page-17-0"></span>**3.6 Data Quality Blueprints – Japan**

Contains sample jobs configured to illustrate best practice settings for common Data Quality use cases involving party data in Japan.

This blueprints package includes the following jobs:

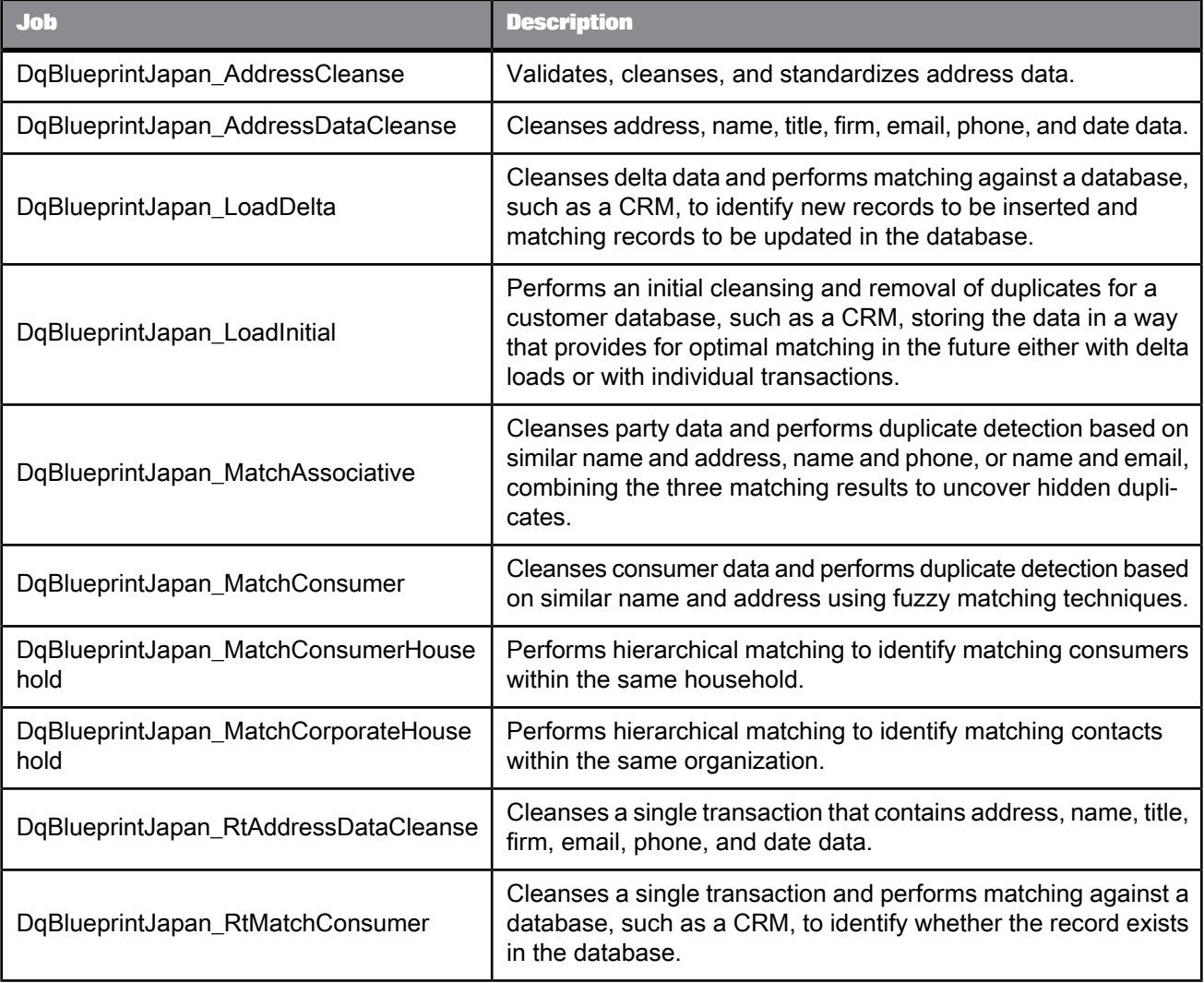

This blueprints package includes the following additional objects:

• A custom function that removes "noise" from firm data for optimal matching in order to identify accurate duplicate firms in Japan.

- A custom function that formats Japanese phone numbers.
- A custom function that converts the information code from the address cleansing process to a description in Japanese.

## <span id="page-18-1"></span><span id="page-18-0"></span>**3.7 Data Quality Blueprints – Mexico**

Contains sample jobs configured to illustrate best practice settings for common Data Quality use cases involving party data in Mexico.

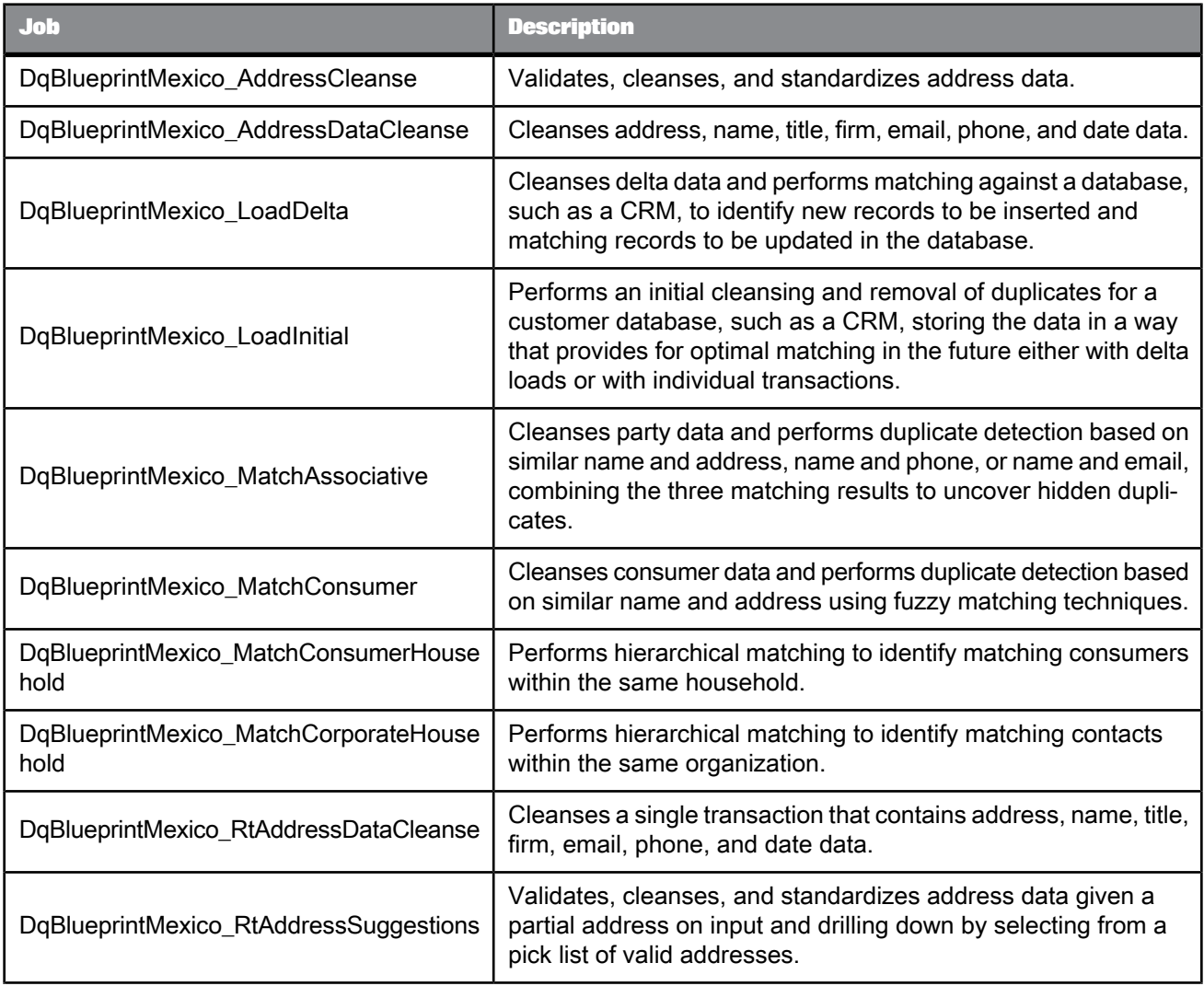

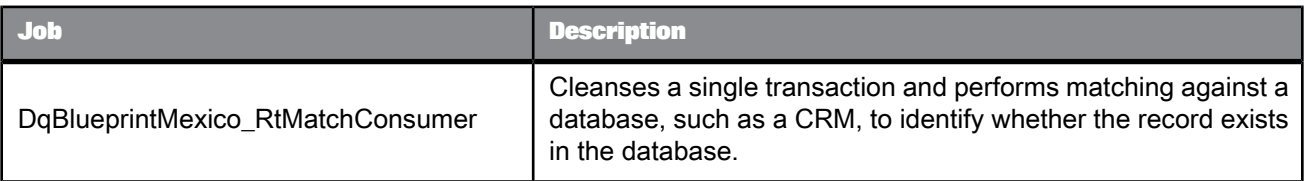

- A Mexico-specific Global Address Cleanse transform preconfigured with best practice settings and output fields to cleanse Mexican address data.
- A custom function that removes "noise" from firm data for optimal matching in order to identify accurate duplicate firms in Mexico.
- A custom function that formats Mexican phone numbers.
- A custom function that provides control of the prename for which the gender of a person is likely, defaulting to "Sr." and "Srta."
- A custom function that converts the information code from the address cleansing process to a description in English.

## <span id="page-19-1"></span><span id="page-19-0"></span>**3.8 Data Quality Blueprints – USA**

Contains sample jobs configured to illustrate best practice settings for common Data Quality use cases involving party data in the United States.

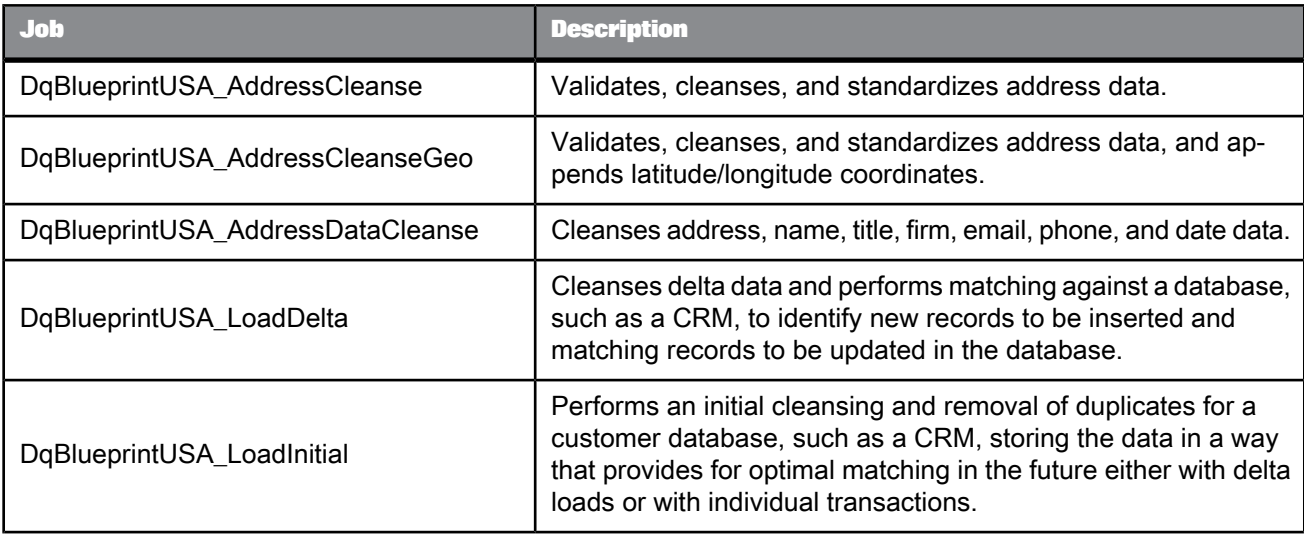

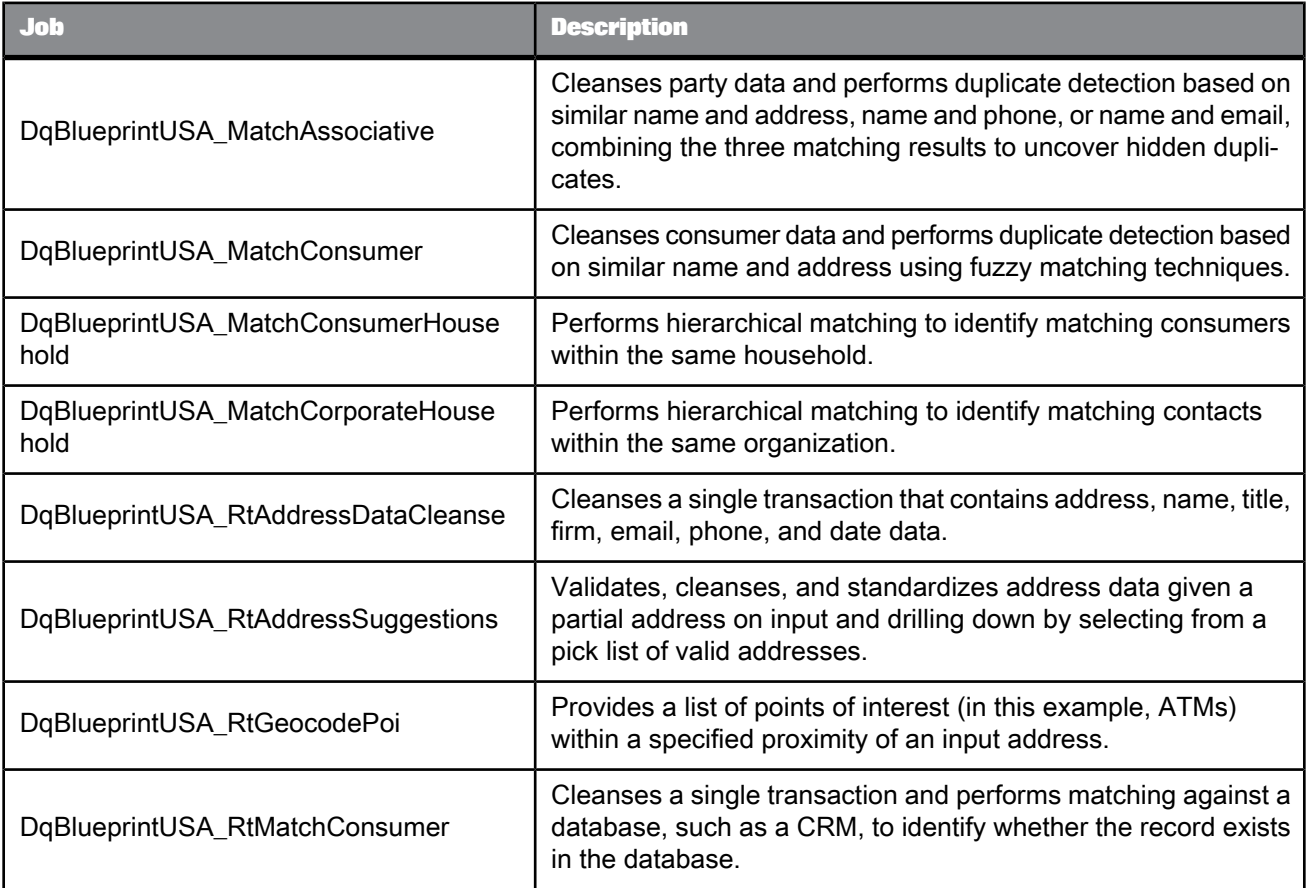

<span id="page-20-0"></span>• A custom function that removes "noise" from firm data for optimal matching in order to identify accurate duplicate firms in the United States.

# <span id="page-20-1"></span>**3.9 Data Quality Blueprints – USA Regulatory**

Contains sample jobs configured to illustrate best practice settings for common Data Quality use cases involving party data in the United States, with regulatory address certification enabled.

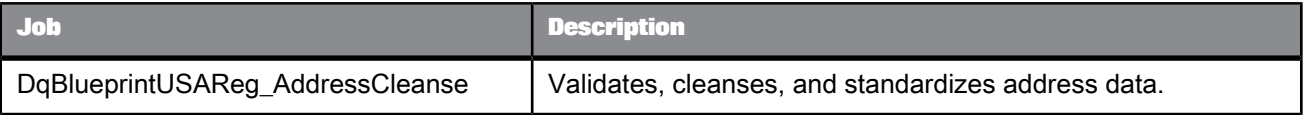

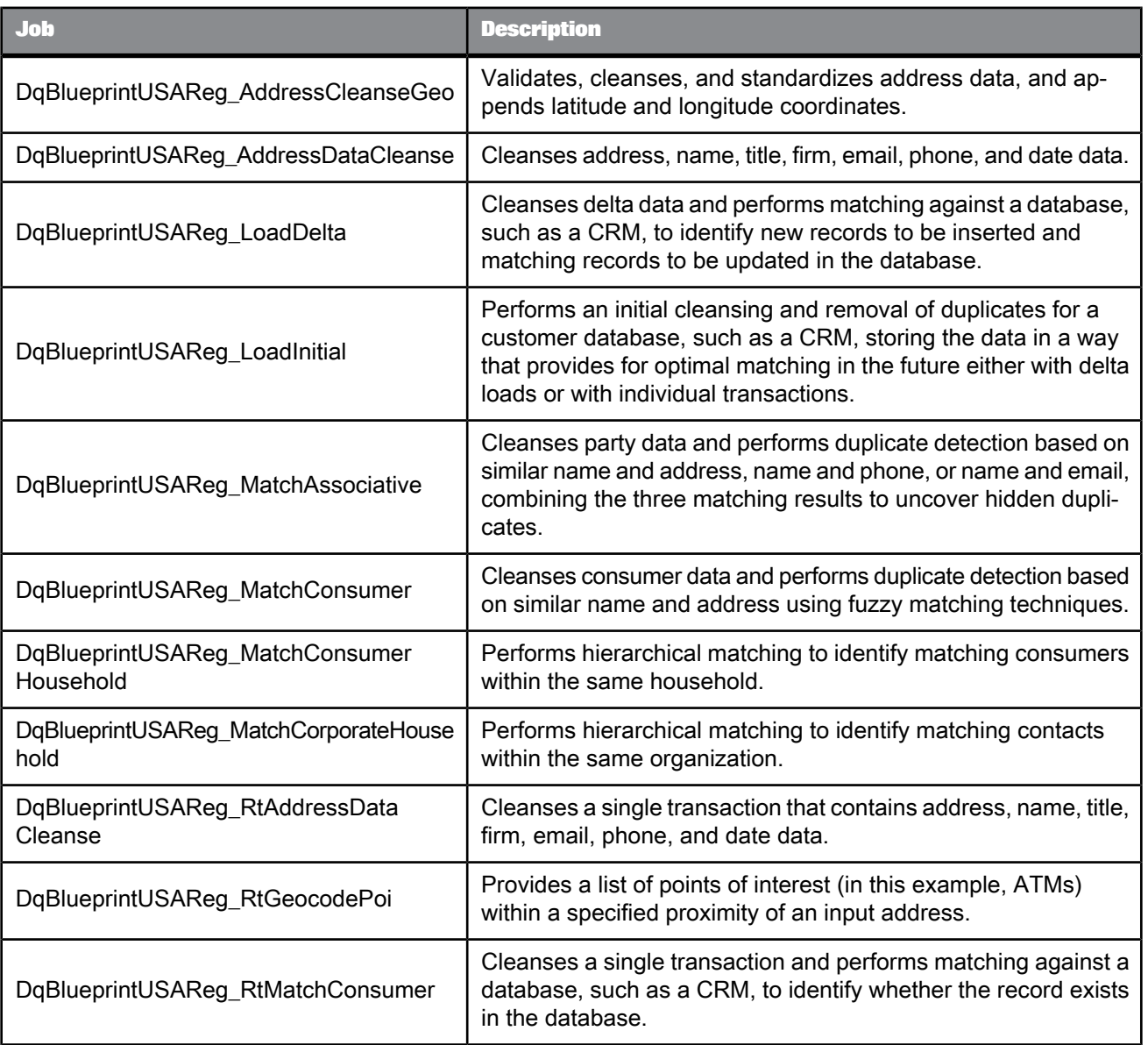

• A custom function that removes "noise" from firm data for optimal matching in order to identify accurate duplicate firms in the United States.

# **Data Quality Match blueprints**

<span id="page-22-2"></span><span id="page-22-0"></span>The following are the Match blueprints provided for common Data Quality use cases, and a list of the jobs and other objects that they contain.

For more information, see the SAP BusinessObjects Data Services Match Blueprints User's Guide.

### <span id="page-22-3"></span><span id="page-22-1"></span>**4.1 Data Quality Blueprints – Match**

Contains miscellaneous jobs configured to illustrate best practice settings for specific Data Quality matching use cases.

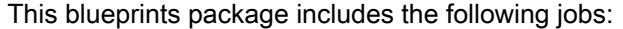

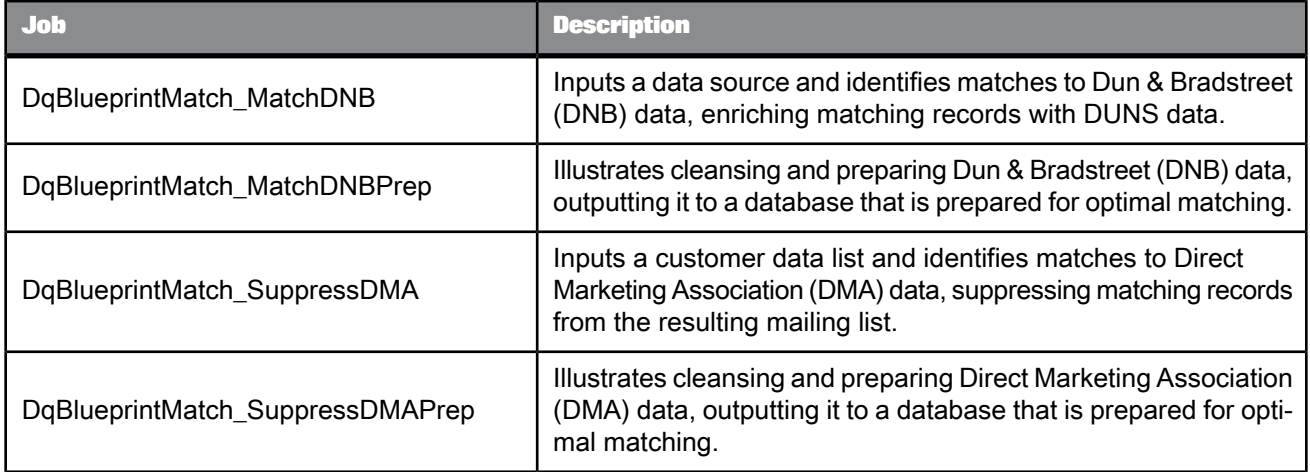

This blueprints package includes the following additional objects:

- Two custom functions that prepare address data for optimal matching in order to identify accurate duplicate addresses in a multi-country data source.
- A custom function that removes "noise" from firm data for optimal matching in order to identify accurate duplicate firms in a multi-country data source.
- A custom function that forms words commonly found in firm names in varying formats into a base word in order to identify accurate duplicate firms.
- A custom function that converts characters with diacritics into a character without diacritics in order to identify accurate duplicate firms.
- A custom function that removes special characters in order to identify accurate duplicate firms.

# **Text Data Processing Language blueprints**

<span id="page-24-2"></span><span id="page-24-0"></span>The following are the blueprints provided for common Text Data Processing use cases, and a list of the jobs and other objects that they contain.

For more information, see the SAP BusinessObjects Data Services Text Data Processing Language Blueprints User's Guide.

### <span id="page-24-3"></span><span id="page-24-1"></span>**5.1 Text Data Processing Blueprints – English**

Contains sample jobs configured to illustrate best practice settings for common Text Data Processing use cases involving unstructured text in the English language.

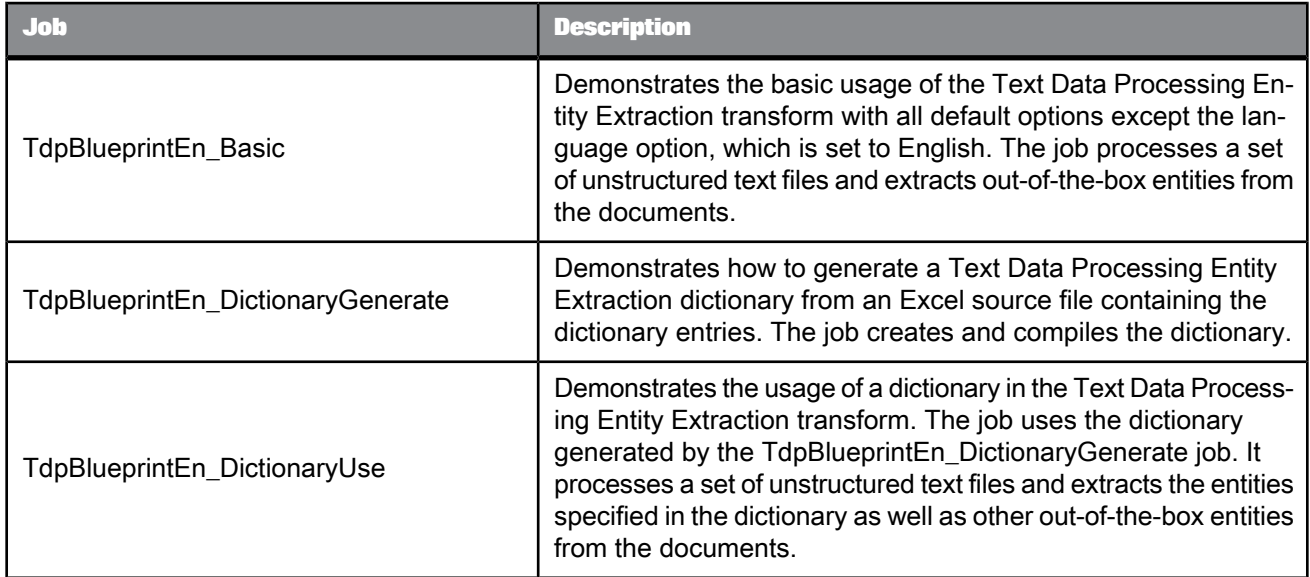

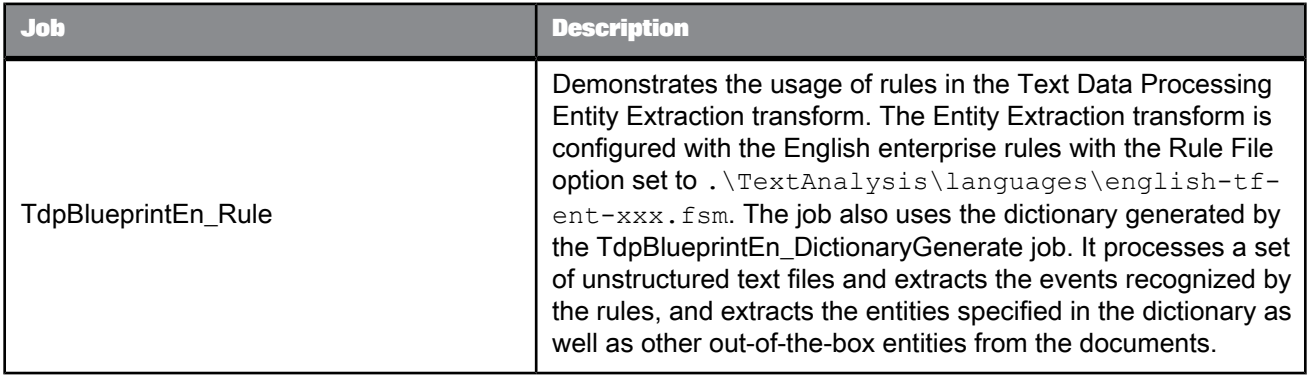

# <span id="page-25-1"></span><span id="page-25-0"></span>**5.2 Text Data Processing Blueprints – German**

Contains sample jobs configured to illustrate best practice settings for common Text Data Processing use cases involving unstructured text in the German language.

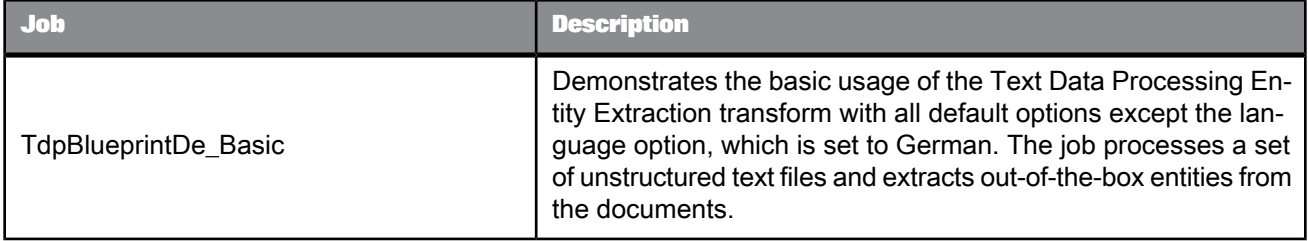

# **Text Data Processing Data Quality blueprints**

<span id="page-26-2"></span><span id="page-26-0"></span>The following is a blueprint provided to illustrate the use of Text Data Processing in conjunction with Data Quality.

For more information, see the SAP BusinessObjects Data Services Text Data Processing Data Quality Blueprints User's Guide.

### <span id="page-26-3"></span><span id="page-26-1"></span>**6.1 Text Data Processing Blueprints – Data Quality**

Contains sample jobs configured to illustrate the use of Text Data Processing in conjunction with Data Quality. It also helps you visualize the extracted concepts and sentiments using an SAP BusinessObjects BI 4.0 Universe and SAP BusinessObjects Web Intelligence reports.

#### **Note:**

The Text Data Processing Blueprints - Data Quality blueprint is packaged with an SAP BusinessObjects BI 4.0 Universe and SAP BusinessObjects Web Intelligence reports for visualizing the output of the TdpBlueprintDq\_VocMatch and TdpBlueprintDq\_VocMatchIQ jobs. To see the reports, you must have SAP BusinessObjects BI 4.0 installed.

**Job Description** Demonstrates the use of the Text Data Processing Entity Extraction transform in conjunction with the Data Quality Address Cleanse and Data Cleanse transforms. The job uses the Entity Extraction transform to process a set of unstructured text files and extract person-firm information. The job then formats the person-firm data so that it can be passed as input to the Data Quality transforms, which cleanse any address, name, firm, email, and phone data found in the documents. TdpBlueprintDq\_AddressDataCleanse

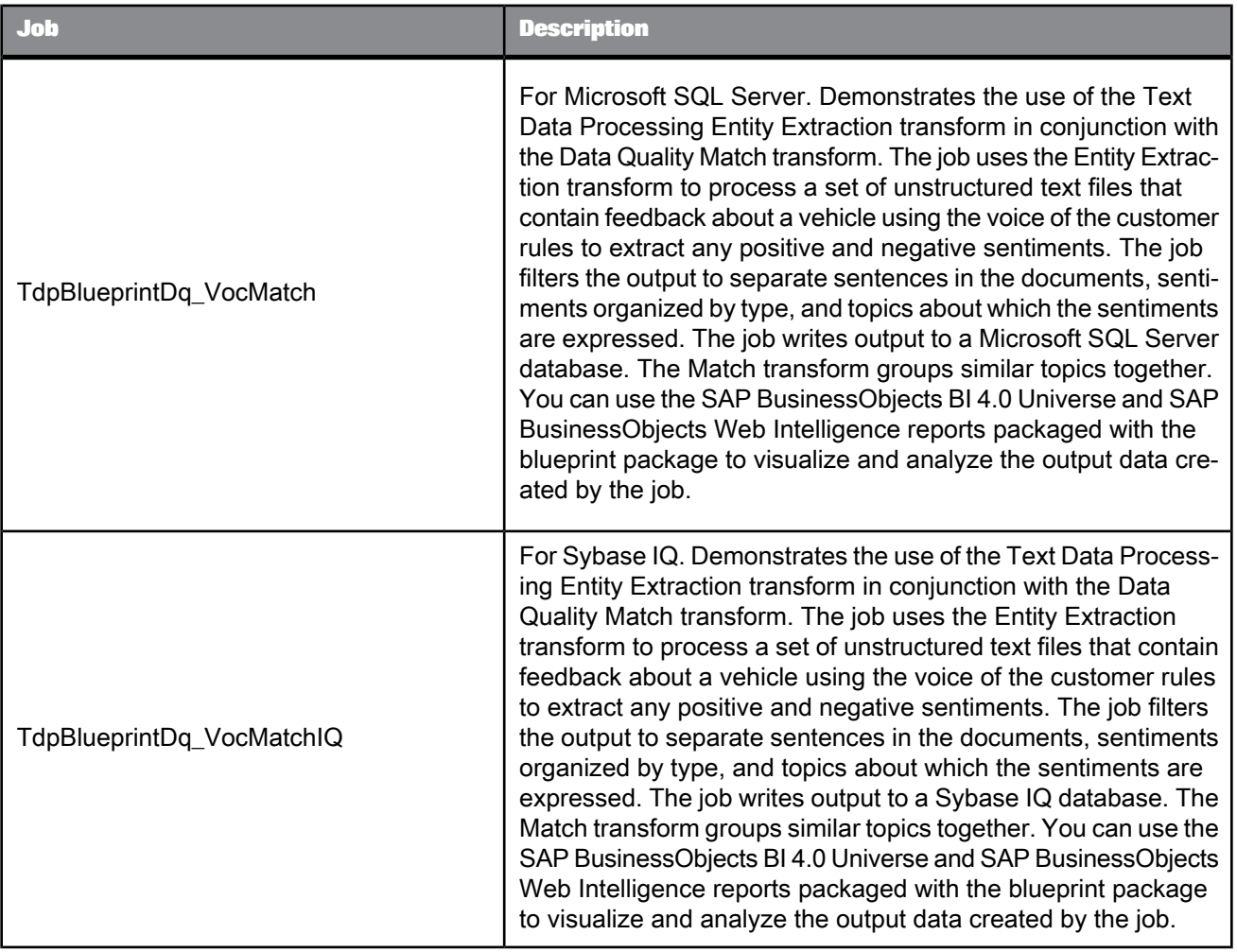

# <span id="page-27-1"></span><span id="page-27-0"></span>**6.1.1 Data flow transform descriptions**

The following table describes each of the transforms in the order that they appear in the TdpBlueprintDq\_VocMatch and TdpBlueprintDq\_VocMatchIQ data flows.

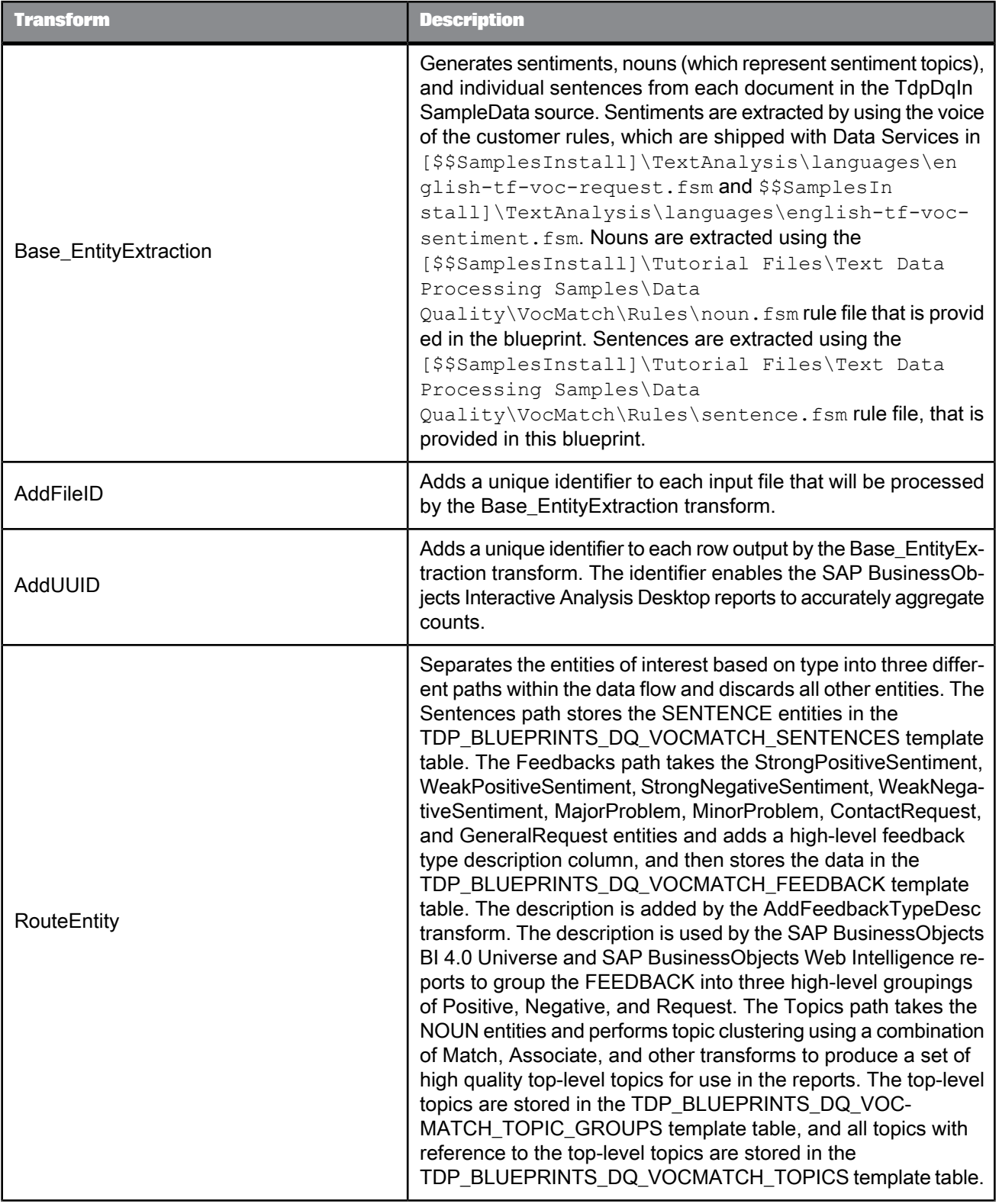

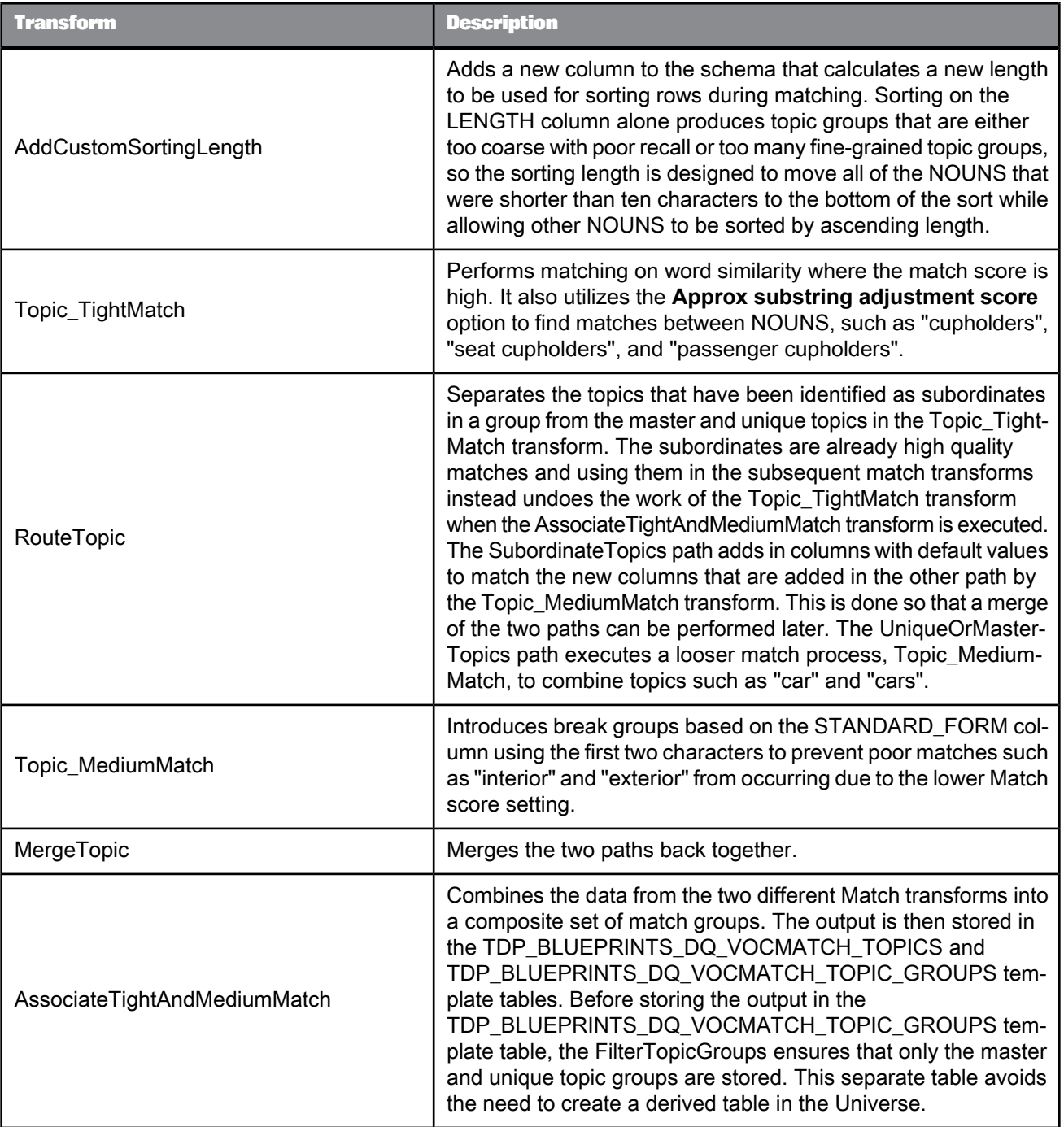

# **Other tools**

<span id="page-30-3"></span><span id="page-30-0"></span>The following are other tools provided for common SAP BusinessObjects Data Services use cases, and a list of objects that they contain.

## <span id="page-30-2"></span><span id="page-30-1"></span>**7.1 Data Quality Custom Functions**

Contains custom functions that perform additional manipulation of data that is not part of the functionality of Data Quality transforms, but are common functions that assist with the cleansing and matching of party data.

For more information, see the SAP BusinessObjects Data Services Custom Functions User's Guide.

This package includes the following custom functions:

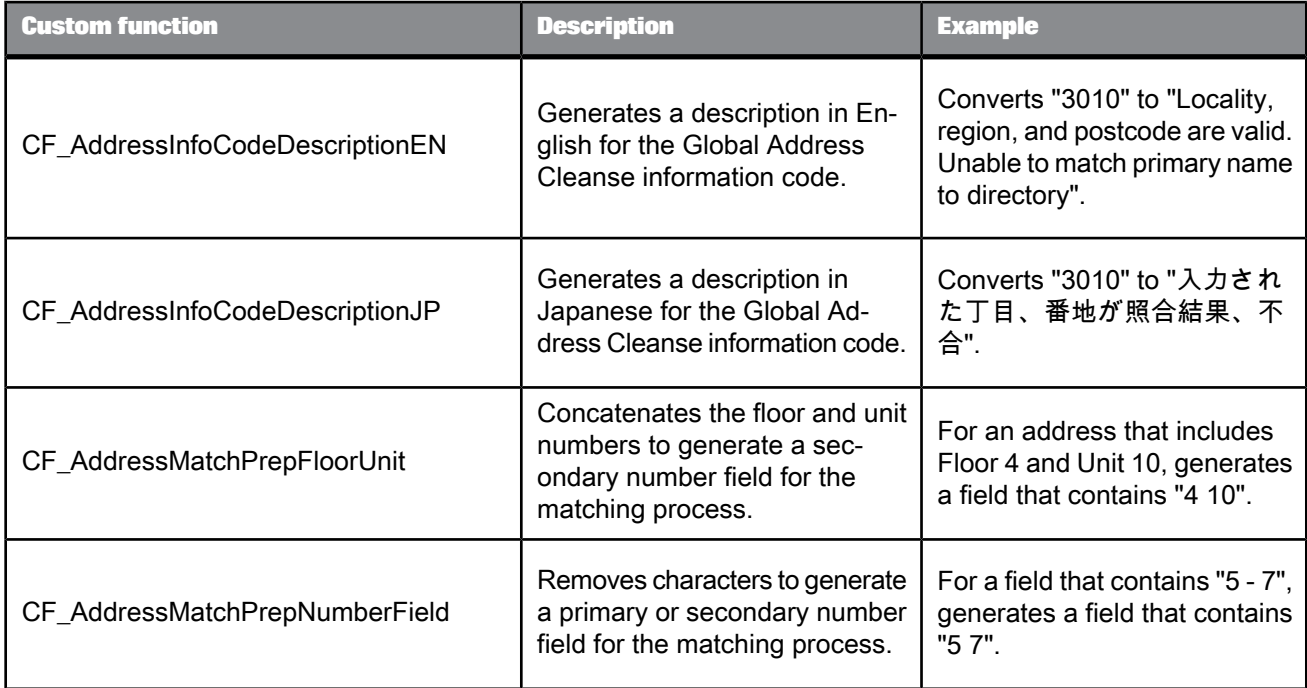

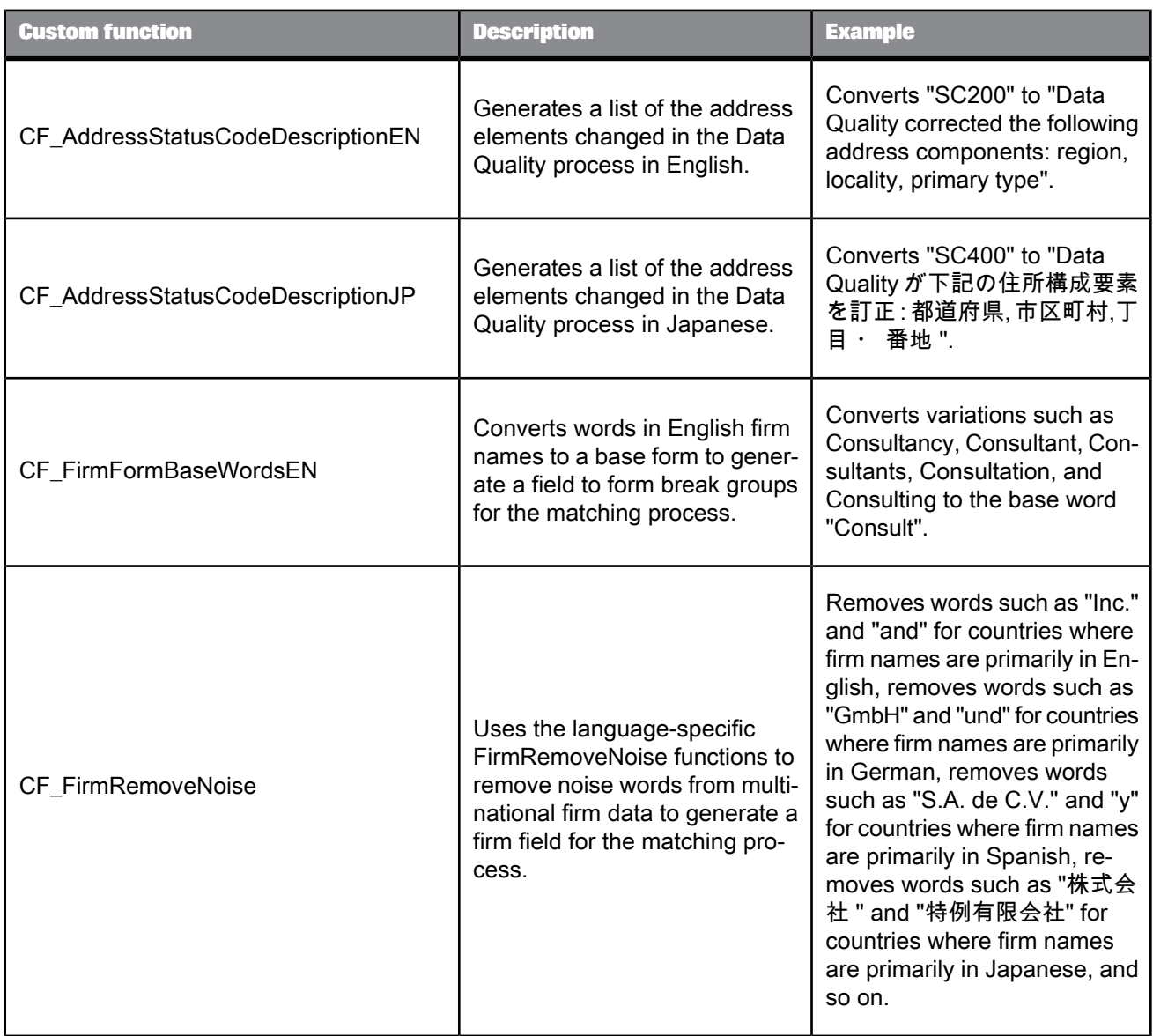

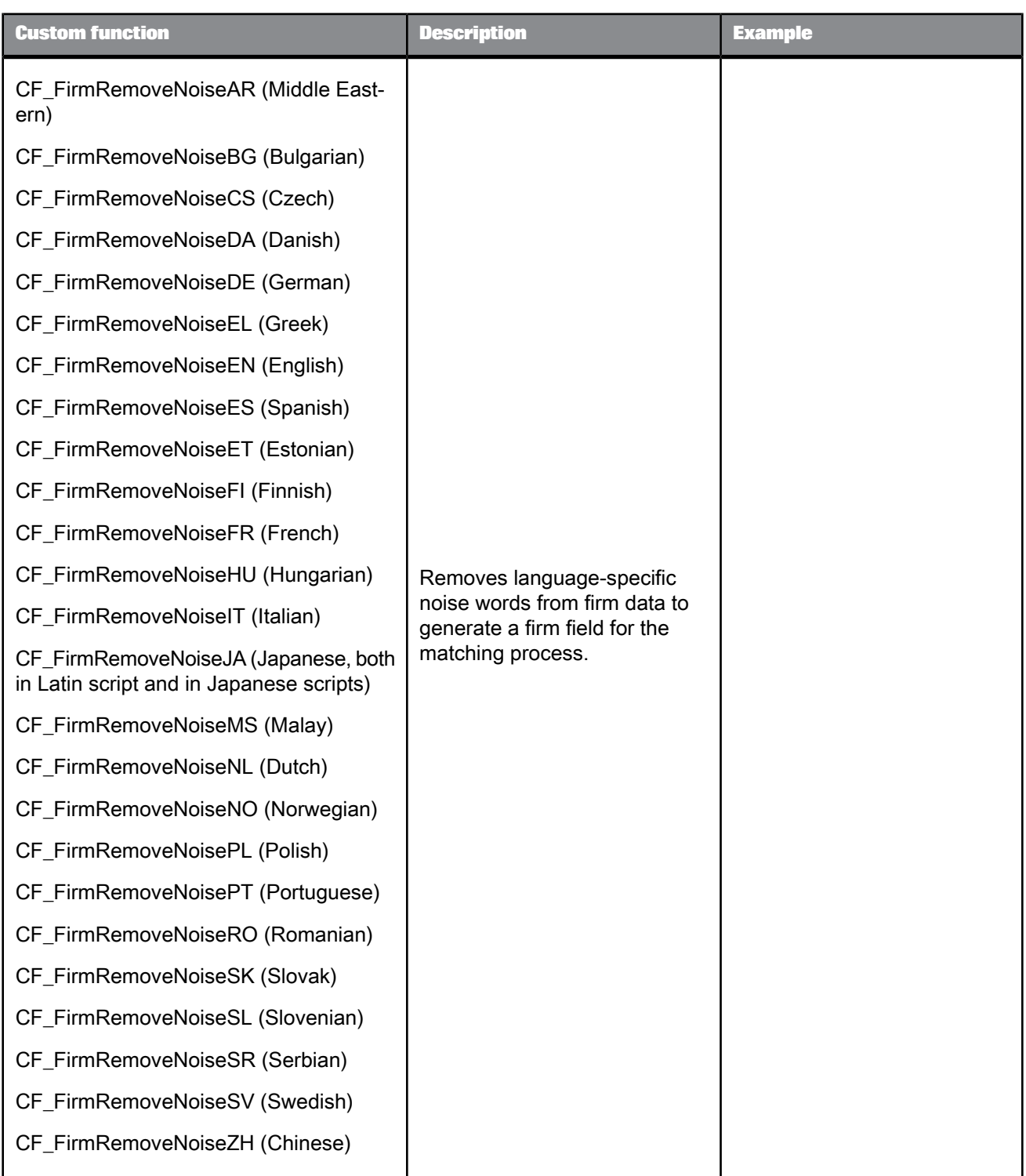

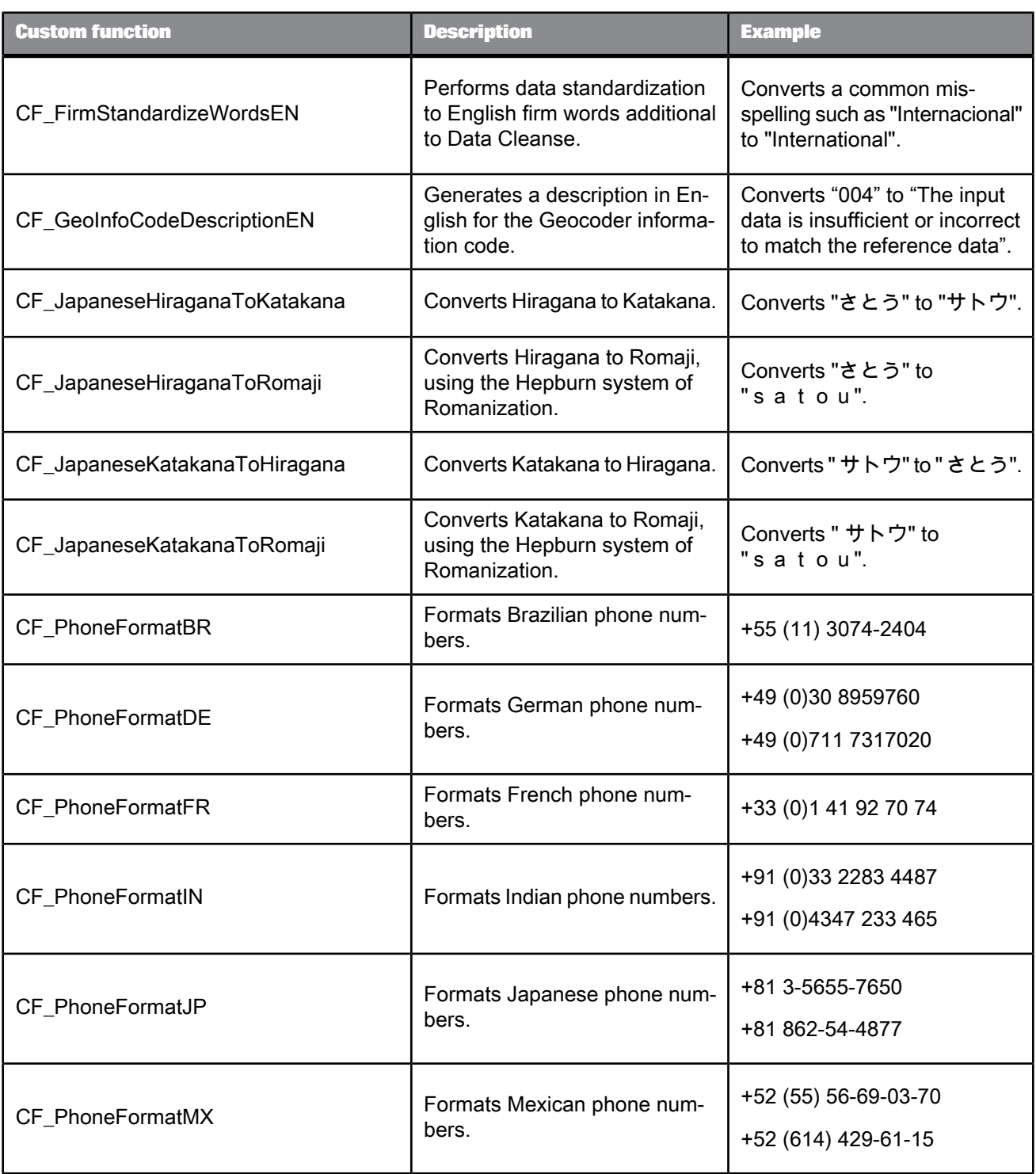

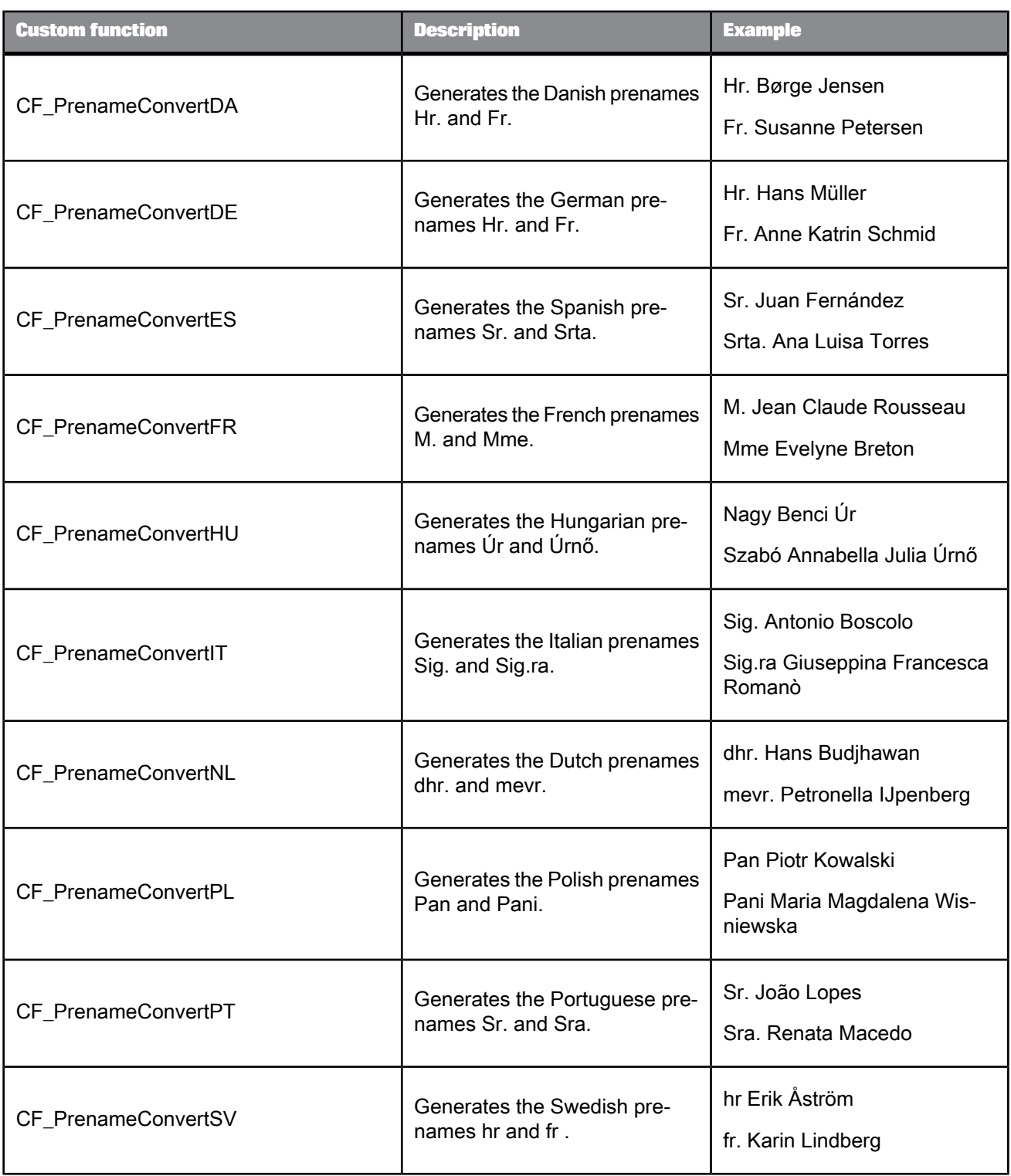

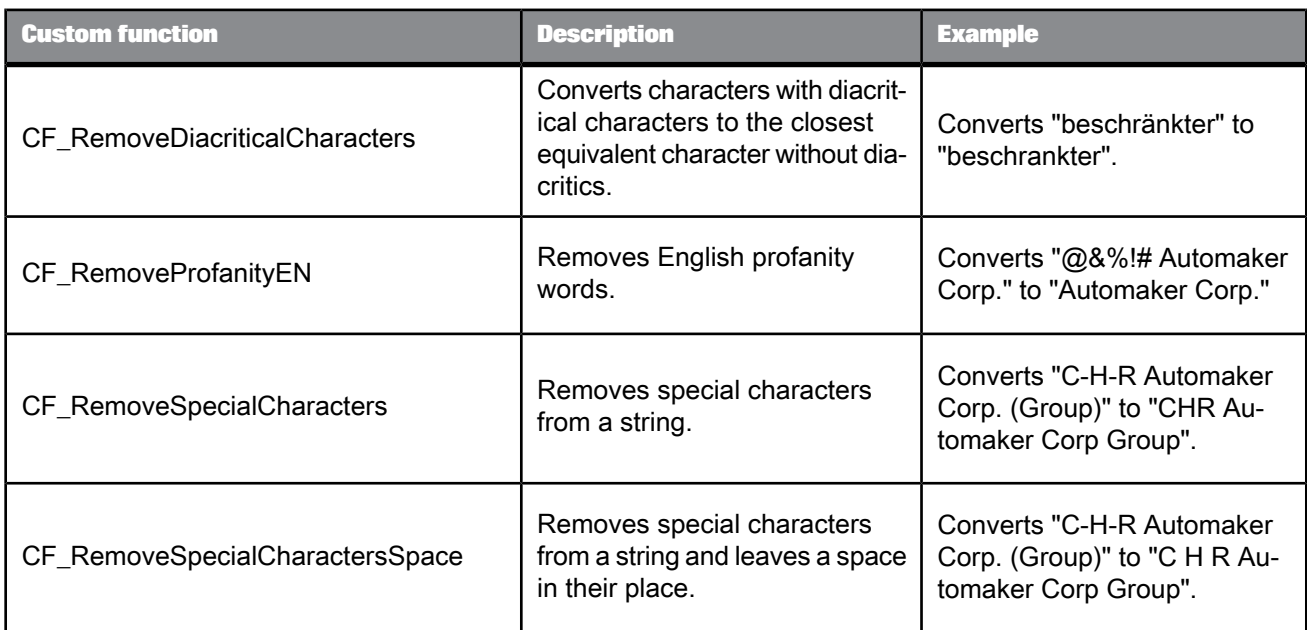

# <span id="page-35-1"></span><span id="page-35-0"></span>**7.2 Text Data Processing – Entity Extraction Dictionary File Generator**

An Excel spreadsheet with a macro that generates a dictionary source file based on the content in the spreadsheet and compiles the source file into a ready-to-use dictionary file for the Text Data Processing Entity Extraction transform.

For more information, see the Text Data Processing Entity Extraction Dictionary File Generator User's Guide.

# **Glossary**

#### <span id="page-36-1"></span><span id="page-36-0"></span>**Address Cleanse**

Transforms that produce a correct and complete standardized form of an input address. The transform can also assign codes for postal automation and append other useful address information.

#### **address line**

A line of data in an address that contains the primary and, possibly, secondary address. The primary address contains components such as the primary range, primary name, directionals (post- and pre-), and the suffix. The secondary address normally contains components such as the unit designator and the secondary range.

#### **association matching**

A method of matching that combines the results of two or more Match transforms by using the Associate transform. Association matching is used to find duplicates based on multiple different match criteria (for example, based on Name+Address and then SSN+DOB) and bring them together.

A common use for association matching is to identify customers who have multiple residences. Examples of such customers could include students and snowbirds.

#### **batch**

Executes one job or a series of jobs all at one time. After batch processing begins, it continues until it is done or until an error occurs.

#### **batch job**

The unit of work that can be scheduled independently for execution by the Administrator. Jobs are special work flows that can be scheduled for execution, but cannot be called by other work flows or jobs.

#### **blueprint**

A sample Data Quality job that can be used by SAP BusinessObjects Data Services without modification. Each blueprint contains the necessary project, jobs, data flows, file formats, sample data, template tables, and custom functions to run the data flows

#### **bulk loading**

A software-based mechanism that moves large amounts of data into a database to achieve optimal performance. Bulk loading is faster than traditional INSERT statements. This mechanism supports compression, blocking, and buffering to optimize transfer times.

#### **business rules**

- **1.** Settings within your Data Quality transforms that explain how you want to process your data. These include things like telling the Global Address Cleanse transform how to case output data, or setting up match criteria for a matching process.
- **2.** Business rules can also be used to group validation rules from Validation transforms for display in the Data Validation reports in the Management Console.

#### **case-sensitive**

Pertaining to the differentiation between upper-case and lower-case letters. A case-sensitive program differentiates between upper-case and lower-case letters when evaluating a text string.

#### **content object**

Objects, including blueprints and custom functions, that you can import into SAP BusinessObjects Data Services to view as examples or modify and use for your business needs.

#### **custom function**

A script that you create to evaluate or make calculations on input values and produce a return value.

#### **Data Cleanse**

A transform that identifies and isolates specific parts of mixed data, and then standardizes the data based on information stored in the parsing dictionary, business rules defined in the rule file, and expressions defined in the pattern file.

#### **data flow**

A reusable object containing steps to define the transformation of data from source to target. Data flows are called from inside a work flow or job. You can pass information into or out of data flows using parameters.

#### **data quality**

A set of transforms that work together to improve the quality of your data by cleansing, enhancing, matching and consolidating data elements. The transforms include Address Cleanse, Data Cleanse, and Match.

#### **data validation**

Defining rules to which correct data should conform. In Data Services, you define these rules in the Validation transform. You can separate data that passes the validation rules from failed data.

#### **datastore**

A logical channel connecting Data Services to a source or target application. Different datastore types include database, application, web service, and adapters. The datastore definition typically includes the name and location of the database as well as user authentication information. Data Services uses a datastore definition to qualify a table name wherever a table is indicated in a diagram or expression. You can access the datastore definition through the object library.

#### **delimited flat file**

A data file in which each column value is separated by a delimiter, such as a comma, semicolon, tab, space, and so on. Each row starts a new line.

#### **delimiter**

Data Services has three types of delimiters: column, row, and text (character string). To separate columns, a delimiter can be a tab, semicolon, comma, space, or any character sequence. To separate rows of data, a delimiter can be a {new line} or any other character sequence. To denote the start and end of a character string, a delimiter can be single quotation marks ('), double quotation marks ("), or {none}.

#### **delta load**

Extracts only data that has changed since the last time a refresh cycle was performed.

#### **Designer**

A graphical user interface that allows you to design and test Data Services jobs.

#### **diacritical character**

A character that contains an accent, dieresis (umlaut), tilde, cedilla, or other distinguishing marks (for example, ä or Ç). You can choose to have standardized data with these types of characters. The application uses the Latin-1 code page for assigning these accents.

#### **discrete field**

Input or output data that has separate fields for each piece of information, such as addresses and names.

#### **discrete format**

Input source format in which pieces of data are parsed down to nearly the most distinct level. For example, a "first name" field would be discrete, whereas a "name" field that could contain first, middle, or last name information would not be discrete.

#### **Entity Extraction**

The process of discovering and presenting specific entities and facts that occur in unstructured text.

#### **flat file**

A flat file is a file containing records, generally one record per line. Fields may have a fixed width with padding, or be delimited by tabs, commas (CSV), or other characters. There are no structural relationships. The data is "flat" like a sheet of paper, rather than to more complex models such as a relational database.

#### **function**

A program that operates on values that are passed to it. Data Services functions are available through a function wizard in a script, conditional, or Query transform. Data Services also gives you access to functions provided by the DBMS you are using. In addition, you can define your own functions using the Data Services scripting language.

#### **fuzzy match**

Finding approximate matches to a pattern in a string.

#### **Geocoder**

A transform that identifies and appends geographic information, such as latitude and longitude, to address data.

#### **household matching**

Multiple levels of matching. An example of consumer householding involves identifying records with matching address data (residence level), and then within those identifying records with matching person data (consumer level). An example of corporate householding involves identifying records with matching firm and address data (corporate level), and then within those identifying records with matching person data (contact level).

#### **import**

The process of acquiring information for the Data Services repository. Import the following kinds of information into Data Services:

- The metadata for source and target databases
- Descriptions and code for user-defined and DBMS functions and transforms
- ATL or XML files with definitions of Data Services objects that were previously exported out of a another Data Services repository.

#### **job**

The unit of work that can be scheduled independently for execution by the Administrator. Jobs are special work flows that can be scheduled for execution, but cannot be called by other work flows or jobs.

#### **linguistic analysis**

Natural-language processing (NLP) capabilities, such as segmentation, stemming, and tagging, among other things. Entity Extraction analyzes unstructured text, in multiple languages from any text data source, and automatically identifies and extracts key entity types, including people, dates, places, organizations, or other information, from the text.

#### **Match**

A transform that identifies duplicate records at multiple levels within a single pass for individuals, households, or corporations within multiple tables or databases and consolidates them into a single source.

#### **matching record**

A group of records found to be matches based on the criteria and business rules you choose. The records do not necessarily have the same data.

#### **noise words**

Words that exist in a firm name that distort matching results. A custom function can remove noise words on a record-by-record basis depending on its country of origin. For example, it is common for variations such "AT&T" and "AT and T" to be considered 100% similar. After removing noise words, the Match transform evaluates them both as "AT T" which makes them 100% similar. In Germany, GmbH is a noise word. After removing noise words, "BMW GmbH" and "BMW" match as 100% similar.

#### **party data**

Customer or consumer data that describes the individuals, groups of people, and legal entities that you do business with, including name, phone, email, and address.

#### **real-time job**

A group of objects (data flows, work flows, conditionals, scripts, and so forth) that execute on-demand as a "request-response" system. You design real-time jobs in the Designer, then configure them as real-time services and associate them with an Access Server in the Administrator, where they are started, managed and monitored. When a real-time service receives a request from a caller, it processes the request and returns a reply.

#### **reference file**

A file of address data used by Data Services to match, assign, standardize, and verify addresses. Reference files are also referred to as postal directories. These files have a .dir extension.

### **SAP BusinessObjects Data Insight**

Software that allows you to monitor, analyze, and report on the quality of information contained in the data marts, data warehouses, ERP systems, packaged applications, and any other data stored in databases.

#### **sentiment**

A person's feelings about concepts, places, actions, items, and so on; for example, a product, company, service, or person. SAP BusinessObjects Data Services text data processing software includes rules that are designed to extract sentiments.

#### **substitution parameter**

A text string "alias" that you can use within your job and transforms. You define a substitution parameter and its value in a substitution parameter configuration. Then, at runtime, that parameter is replaced with its value anywhere it is used in your job.

#### **suggestion lists**

Normally, when an address cleansing transform looks up an address in the postal directories, it finds one matching record. Sometimes, due to incomplete information, there may be two or more records (or suggestions) in the postal directories that could possibly be the correct record. Suggestion lists provide you with a list of "matching" addresses, so that you can choose which is the best address.

#### **text data processing**

Software that lets you perform linguistic analysis of and extraction of content from unstructured text.

#### **topic**

In linguistic analysis, represents what a sentiment or request is about.

#### **truth data query**

Allows you to validate your address data by checking it against address data directories.

#### **Universal Data Cleanse transform**

A transform that lets you parse and manipulate operational and product data using dictionaries and rules that you create to meet your specific needs.

#### **USA Regulatory Address Cleanse**

An Address Cleanse transform that identifies, parses, validates, and corrects USA address data according to the U.S. Coding Accuracy Support System (CASS). This transform can create the USPS Form 3553 and output many useful codes to your records. You can also run in a non-certification mode as well as produce suggestion lists.

#### **voice of the customer content**

A set of rules in SAP BusinessObjects Data Services text data processing software that address requirements for extracting customer sentiments and requests. You can use this content to retrieve specific information about your customers' needs and perceptions when processing and analyzing text.

# <span id="page-42-0"></span>**Index**

# A

about blueprints [5](#page-4-1) available blueprints [7](#page-6-1)

## B

blueprints about [5](#page-4-1) available [7](#page-6-1) Match [23](#page-22-2) regional [11](#page-10-2) Text Data Processing [25](#page-24-2) Text Data Processing Data Quality [27](#page-26-2) Brazil Data Quality Blueprints [11](#page-10-3)

# $\mathsf{C}$

custom functions [31,](#page-30-2) [36](#page-35-1)

# D

Data Quality Blueprints list of [7](#page-6-1) Data Quality Blueprints – Brazil [11](#page-10-3) Data Quality Blueprints – France [12](#page-11-1) Data Quality Blueprints – Germany [14](#page-13-1) Data Quality Blueprints – Global [15](#page-14-1) Data Quality Blueprints – India [16](#page-15-1) Data Quality Blueprints – Japan [18](#page-17-1) Data Quality Blueprints – Match [23](#page-22-3) Data Quality Blueprints – Mexico [19](#page-18-1) Data Quality Blueprints – USA [20](#page-19-1) Data Quality Blueprints – USA Regulatory [21](#page-20-1) Data Quality Custom Functions [31,](#page-30-2) [36](#page-35-1) Data Quality Text Data Processing Blueprints [27](#page-26-3)

# E

English Text Data Processing Blueprints [25](#page-24-3) Excel spreadsheet [31](#page-30-3)

# F

France Data Quality Blueprints [12](#page-11-1) functions, custom [31,](#page-30-2) [36](#page-35-1)

# G

German Text Data Processing Blueprints [26](#page-25-1) Germany Data Quality Blueprints [14](#page-13-1) Global Data Quality Blueprints [15](#page-14-1) glossary [37](#page-36-1)

# I

India Data Quality Blueprints [16](#page-15-1)

# J

Japan Data Quality Blueprints [18](#page-17-1)

# M

**Match** blueprints [23](#page-22-2) Match Data Quality Blueprints [23](#page-22-3) Mexico Data Quality Blueprints [19](#page-18-1)

# R

regional blueprints [11](#page-10-2)

# S

spreadsheet [31](#page-30-3)

# T

TdpBlueprintDq\_VocMatch data flow [28](#page-27-1) TdpBlueprintDq\_VocMatchIQ data flow [28](#page-27-1) Text Analysis see Text Data Processing [25](#page-24-2), [27](#page-26-2) Text Data Processing blueprints [25](#page-24-2) Text Data Processing Blueprints – Data Quality [27](#page-26-3) Text Data Processing Blueprints – English [25](#page-24-3) Text Data Processing Blueprints – German [26](#page-25-1) Text Data Processing Data Quality blueprints [27](#page-26-2) tools [31](#page-30-3) transforms [28](#page-27-1)

# U

USA Data Quality Blueprints [20](#page-19-1) USA Regulatory Data Quality Blueprints [21](#page-20-1)

Index